## 不同沈下シミュレーションプログラム FUTO90 マニュアル

 (独)港湾空港技術研究所 地盤・構造部土質研究室

#### 注:本マニュアル記載の内容について,著作権は港湾空港技術研究所に属します.記載内容をご利用頂くことは自由(販売目的で利用される場合を除 く)ですが,これを利用することにより生じるいかなる不利益に対しても,港湾空港技術研究所は一切の責任を負いません.

### 1.プログラムの概要

 広域の埋立を行う場合、沈下量の予測はいくつかの限られた地点で実施し、これをそのエリアにお ける代表的な沈下の予測値とすることが多い。しかし、海上を埋め立てて造成した空港施設の場合、 滑走路や誘導路などの設計、さらには地盤改良の設計を合理的に行うには、代表点の沈下だけではな く埋立後の空港島内での面的な沈下のばらつき(不同沈下)を定量的に予測することが不可欠である。 本プログラムはこの目的のために開発された。

 本プログラムでは地盤の不均一性を確率モデルによって表すことが基本となっている。不均一性地 盤をモデル化するためには、地盤の空間的な確率モデルを考える必要がある。圧密現象を支配する定 数として次のものを用いている。

圧密係数 cv

圧縮指数 C.

圧密降伏圧力 pc

 これらの定数は統計的な性質を調べることによってほぼ正規分布または対数正規分布することが明 らかになっており、計算においては確率変数として与えられる。このほかに軟弱層の厚さも確率変数 と考えられるが、現在のところは軟弱層厚が均一で事前の調査によってそれぞれの位置で把握できる 場合を考え、計算の中では確定値として与えている。

 シミュレーションを行うにはまず海底地盤を図-1 のように平面的なメッシュに分割し、それぞれ のメッシュで独立に(隣あったメッシュとは無関係に)沈下が生じると仮定してメッシュ中心点での 沈下を一次元圧密理論によって計算する。また、地盤の深度方向の不均一性を考慮するため地盤は図 のように鉛直方向にも分割される。これら水平方向および鉛直方向のメッシュの大きさは海底地盤の 土質諸定数が変化するサイズによって決められるが、これは定数の自己相関性を調べることによって

明らかになる。地盤の自己相関性とは、どの程度の範 囲の地盤を確率的に同一な地盤とみなし得るかという 目安となるものである。通常は深さ方向に4~5m、 水平方向に50~100m程度の相関があるとされて おり、これらの値を基準にして地盤を分割する。

 このようにして分割された各ブロックの土質定数は、 それぞれある確率モデルに従う確率変数としてランダ ムに割り付けられ、ブロック内の土質定数は均一であ る。すなわち、本プログラムでは同一種類の地盤であ るということは、ブロックの土質定数が同じ確率分布 に属することを意味する。同一種類の地盤でもブロッ

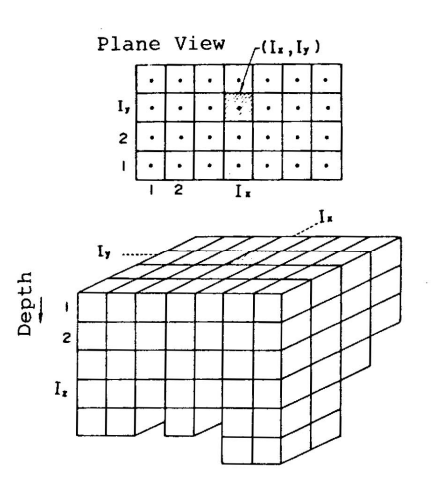

図-1 対象地盤の分割

クごとに異なった土質定数をもつ。また、モンテカルロシミュレーションであるため多数回計算を繰 り返すが各ケースごとに同一ブロックでも土質定数は異なってくる。

沈下量の計算は次のような仮定で行っている。

 ①一次元圧密方程式を用い、圧密沈下は各平面メッシュごとに独立に沈下するものとして計算する。 ②沈下量は載荷重ごとの沈下量の重ね合せで求める。

③ある荷重に対する最終沈下量の計算はmv またはcv を用いる。

④各平面メッシュごとに深さ方向に多層地盤となるが、圧密度の計算には換算層厚法を用いる。

⑤地中応力の計算には地盤を弾性体としてブシネスクの式を用いる。

 以上のような方法によりある大規模な埋立地の沈下のばらつきを計算し、実測沈下量のばらつきと ほぼ一致するシミュレーション結果を得ている。

 次に、不同沈下を求めたい2点間の距離が短くなると地盤定数の相関性および三次元圧密の影響の 2つについて新たに考慮が必要になる。また、不同沈下を求めたい2点間の距離が短くなると各平面 メッシュごとに独立して一次元圧密するという仮定も成立ちにくくなり、隣接したメッシュ間の相互 作用も考慮する必要が出てくる。以上のことから、本プログラムでは地盤の水平方向相関性を導入す るとともに、沈下の影響係数とを用いて三次元圧密によるメッシュ間の相互作用の影響を考慮してい  $\zeta$ 

(3)用いた土質定数と沈下量の計算法

 本プログラムでは圧密による最終沈下量(各載荷荷重による圧密度 100%での沈下量)の計算にe  $-\log p$ 曲線法を用いている。沈下量sは、圧縮指数 $C_c$ 、圧密係数 $c_v$ 初期間隙比e $_0$ 、圧密降伏圧力 py、粘土層厚Hより次式で計算される。

s = H  $\cdot$   $\Delta$ e  $/$  (1+e<sub>0</sub>)  $\cdot$  U

ここにΔeは間隙比の変化で Cc、pv、eoによって決まるe-logp曲線と載荷荷重によって求めら れる。また、Uは圧密度であり cvと層厚、事前の沈下量によって計算される。

 計算に用いられるe-logp曲線は、圧密圧力pの常用対数 logpに関する二次関数として近似され ている。近似式は、載荷重p と圧密降伏圧力 p<sub>v</sub>との関係によって次式で表される(ただし Cc >0.15 とする)。

- $\mathbb{Q}_p = \langle p^* \mathcal{D} \rangle \geq \tilde{\tau}$   $e = e_0 0.1 \cdot C_c \log(P_{\lambda})$  $e = e_0 - 0.1 \cdot C_c \log(P/p_0)$
- $\textcircled{2} p * < p < \alpha p_c$   $e = A(\log p)^2 + B(\log p) + C$

 $\textcircled{2} \alpha p_c = \textcircled{2} p$   $e = -C_c \cdot \log p + C - A(\log p_c)^2$ 

$$
\angle \angle \angle \angle, \quad A = \frac{C_c (C_c - C_c)}{2 (\log \alpha) (2C_c - C_c)}
$$

$$
B = -C_c - 2A \log(\alpha p_c)
$$
  
\n
$$
C = e_0 - (0.1 \cdot C_c + B) \cdot \log p^* - A(\log p^*)^2 + 0.1C_c(\log p_0)
$$

$$
C_c' = 0.1 + 0.25C_c
$$
\n
$$
p^* = 10^{-\frac{(0.1C_c + B)}{2A}}
$$
\n
$$
p_0 = 0.1 \text{kgf/cm}^2
$$
\n
$$
\alpha \text{は実験定数であり、海成/\text{H} + LCDV\text{Cは 1.5} \text{を用いる。
$$

### 3. 入力データの作成

- 3.1 概要
- (1) 平面図を長方形のピッチのメッシュに割る。
- (2) 計算する範囲をメッシュ内で決める。
- (3) 計算する範囲を平面で矩形になるように指定する。海底面の高さによってグループに分ける。
- (4) グループ分けは、プログラムの内部のワークエリアの必要量を減らす意味もあり、もしワーク エリアの不足というエラーが出た時には、グループ分けを変えてみると実行できる時もある。
- (5) メッシュの平面座標は、下記のように左下を 1,1 とした系とする。グループの位置は、そのグ ループの矩形の左下隅のメッシュが占める位置で示す。また、大きさはメッシュの横と縦のメ ッシュ数で示す。

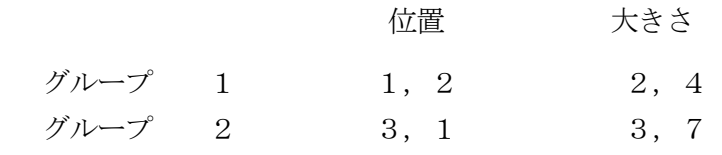

- (6) グループ内をさらに地層の違いによる地層の範囲分けをして割りつける。その位置および大き さはグループのデータと同じように考える。
- (7) 深さ方向の座標は水面を 0 として、下向きに正の方向をとる。
- (8) 地層データを入力するには、海底下の土のデータを何種類かに分類しその土の物理的性質を先 に番号をつけて入力する。次に、グループ毎に割りつけた地層群の範囲とその範囲の深さ方向 の地層を土の番号と層厚をペアーにして上層から下層に向かって入力する。
- (9) 荷重載荷は、時間毎に載荷範囲(グループ入力と同じ)と埋立てる土のγ,厚さと位置を入力 する。範囲はグループ間にまたがってもよい。また、同じ時間に何ケ所かの範囲に載荷してよ い。時間は載荷開始時間を 0 とし、月を単位として昇順に入力する。
- (11)地層のための土のγは、海底下ではその浮力を引いたものを入力する。
- (12)載荷のための土のγは、乾燥時のものを入力すれば海底面の下にあるときは 1.0 を引いて計算 に使われる。
- (13)載荷中および載荷終了後の沈下量を計算できる。この時間を沈下計算時間と称し、月を単位に 入力する。100年後の沈下量はいつも出力される(1,200月)。この時間の内、任意の時(通常

は載荷終了時)を基準にし、その後の沈下量を計算して出力させることができる。

### 3.2 入力データごとの説明

(数値は各フィールド内、右よせまたはコンマを用いること)

(1)シュミレーションケースのコントロール

 シュミレーションを全ケース一度にやらせるかわりに中途で打ち切り、次に中途からスタートする ことができる。

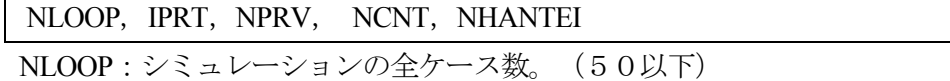

IPRT:印刷モードの指定で通常は0でよい。入力データの確認をするとき、入力エラーをチェッ クするときは1を入れる。2はデバック用であり、各メッシュに割り付けられた土質定数、 各段階ごとの計算結果がすべて印刷される。

NPRV:前回までのケース数。

NCNT:今回計算するケース数。

NHANTEI:不同沈下の判定の有無。0の場合判定しない。1の場合判定する。

(2)データの大きさの定義

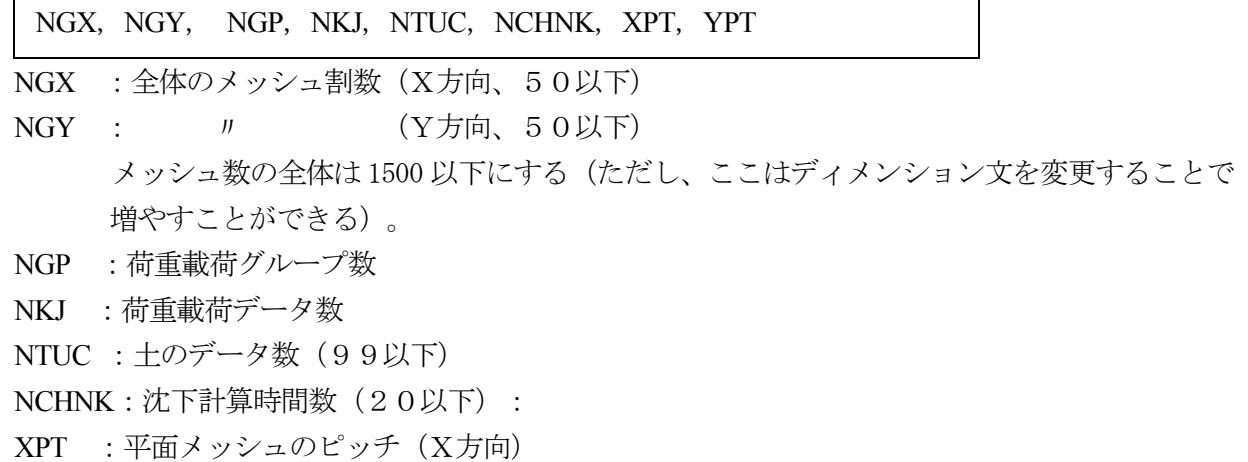

 $YPT$  :  $N$  ( $Y \neq \Box(n)$ )

(3)沈下量の計算の基準となる時間

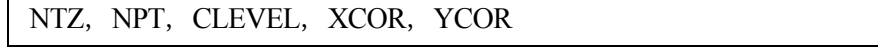

NTZ : 沈下量の基準としたい(ゼロセット)時間数

NPT : 全ケースの沈下量をプリントしたい点の数 (1にする)

- CLEVEL:不同沈下を計算するときの地表面のおおよその高さ。たとえば+5mまで埋立ててその 後の不同沈下を求めたいときは 5.00 とする。また、三次元圧密の影響を無視する場合は 3000 を入れる。
- XCOR :X方向の相関距離
- YCOR :Y方向の相関距離

(4)不同沈下の判定基準

判定しない場合でもカードは必要

KHXMIN, KHYMIN, KDHX, KDHY, RLIM, TLIM

 KHXMIN:不同沈下の判定と評価を行うメッシュの左下位置のX座標 KHYMIN:不同沈下の判定と評価を行うメッシュの左下位置のY座標 KDHX :不同沈下の判定と評価を行うメッシュのX方向範囲 KDHY :不同沈下の判定と評価を行うメッシュのY方向範囲 RLIM :舗装の耐力によって規定される限界曲率半径

TLIM :舗装表面の許容勾配偏差

(5)グループの位置および大きさの指示 NGP 数必要

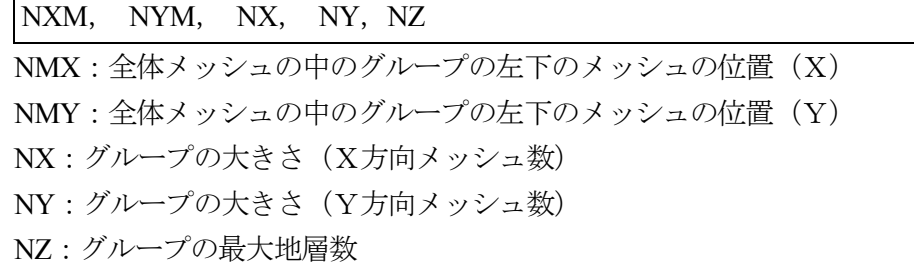

(6) 土質データ

各土質番号について2枚ずつ NTUC 組必要。

①1枚目

 $NTUC(1)$ ,  $NTUC(2)$ ,  $TUCHI(1)$ ,  $TUCHI(2)$ ,  $TUCHI(3)$ ,  $TUCHI(4)$ ,  $TUCHI(5)$ ,  $TUCHI(6)$ ,  $T$ UCHI(7), TUCHI(8)

②2枚目

TUCHI(9),TUCHI(10),TUCHI(11),TUCHI(12),TUCHI(13),TUCHI(14),TUCHI(15), TU CHI(16)

 $NTUC(1)$  : 土質番号

NTUC(2) :粘性土と砂質土の区別、粘性土は1砂質土は0を入力

TUCHI $(1)$  : 単位体積重量  $\gamma$   $(t/m^3)$ 

TUCHI(2) : m<sub>v</sub>の基準となる圧密圧力 P<sub>o</sub>(t/m<sup>2</sup>) Cc を用いて計算するように変更したので入力不要、0を入れる。

TUCHI(3) : 圧密圧力がpoの時のm<sub>v</sub>の平均値 (単位はm<sup>2</sup>/ton)

Cc を用いて計算するように変更したので入力不要、0を入れる。

- TUCHI $(4)$  :  $N$  , 標準偏差
	- Cc を用いて計算するように変更したので入力不要、0を入れる。
- TUCHI(5): 圧密係数の常用対数 log c .の平均値、c .の単位はm<sup>2</sup>/min

TUCHI $(6)$  :  $N$   $M$  標準偏差

TUCHI(7) : m<sub>v</sub>傾度の平均値

Cc を用いて計算するように変更したので入力不要、0を入れる。

- TUCHI $(8)$  :  $\prime\prime$  標準偏差 Cc を用いて計算するように変更したので入力不要、0を入れる。
- TUCHI(9) :圧縮指数Cc の平均値
- TUCHI(10):Cc の標準偏差
- $TUCHI(11):0$  : 初期間隙比  $e_0$ の平均値
- TUCHI $(12)$ :  $e_0$ の標準偏差
- TUCHI $(13)$ : 圧密降伏応力 pcの平均の深度方向増加率  $(ksf/cm^2/m)$
- TUCHI $(14)$ :標高0mの時のp $_{c}$ の平均値
- $TUCHI(15)$ : p $_{c}$ の変動係数
- TUCHI(16):層厚の変動係数
- (7)グループ毎の地層データ(はじめに入力したグループ順にデータを入力する)

 なお、地層データの左下および範囲は、今入力しているグループの範囲になければならないことに 注意する。

①1枚目

# ZZ ZZ:グループの標高(m) (グループ毎に1枚)

②2枚目

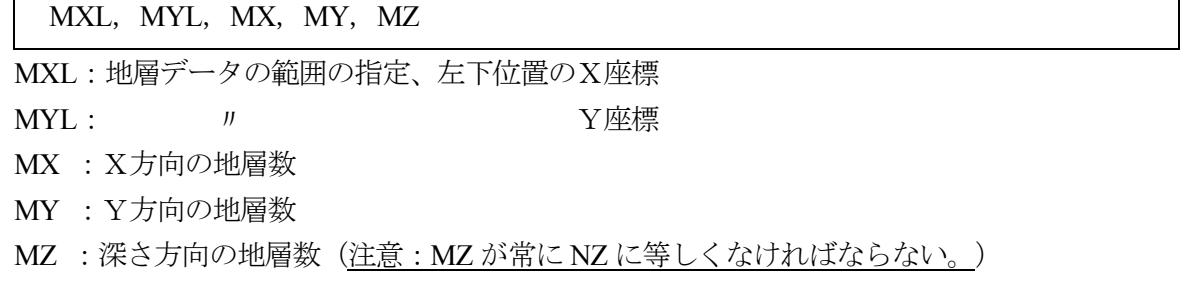

③3枚目以降

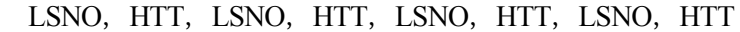

LSNO:土の番号

 $HTT :$ 

 土の番号と層厚を4組づつペアにして、上から下へ MZ 個入力する。-1をかくと、1つ のグループの地層データの入力が終了する。下部に排水層があるときは必ず砂層を入れるこ と。(入れないと下部は不透水層になる)

(8) 荷重載荷データ (NKJ 枚)

RT, NKHN(1), NKHN(2), NKHN(3), NKHN(4), RKJU(2), RKJU(3), RKJU(4)

RT :荷重載荷の時間(月)

NKHN(1):載荷範囲の左下位置のX座標

 $NKHN(2)$  :  $N \cong N$ 座標 NKHN(3):載荷範囲 X方向  $NKHN(4)$ :  $N \rightarrow N$ 方向 RKJU(2):埋立土の単位体積重量(ton/m2) (浮力を引かないこと)  $RKJU(3)$ :埋立層厚 $(m)$  RKJU(4):埋立前の標高(m)、この時点での前段階までの標高を入れる。 ・荷重範囲はグループにまたがっていてもよい。

- ・同じ月に荷重載荷データが2枚以上あってもよい。
- ・通算月はだんだん増えるようにデータを入力すること。
- (9) 沈下計算時間(月) (0.であってはならない。0.001 などとする。)

 $\text{TIM}(1), \text{TIM}(2), , , , , , ,$ TIM(NCHNK)

時間は、荷重載荷と同じ時間軸で昇順に並べる。 NCHNK 個必要。

(10) 以後の沈下量の基準になる時間(月) (沈下計算時間の数字のどれかと一致していること。NTZ 個)

 $TMZ(1), TMZ(2), , , , , , TMZ(NTZ)$ 

### 3.3 入力データの例

#### 例題 空港エプロン舗装構造の解析

 メッシュ数 40×5,グループ1,荷重載荷データ4,沈下計算時間数8 メッシュ間隔 20m、沈下の基準となる時間数1 基準標高 2m 相関距離 50m 舗装構造:限界曲率半径 1070m(アスファルト舗装)、許容勾配 0.25% 地盤定数 粘土層厚  $20m(4m \times 5)$  層厚の変動係数 0.1 海底地盤の基準標高 -5m、 両面排水 圧縮指数 平均 1.000 標準偏差 0.250 圧密係数の常用対数 平均-4.96 標準偏差 0.289 初期間隙比 平均 2.345 標準偏差 0.665 圧密降伏圧力 平均 0.066Z+0.175 Z(m:深度) 変動係数 0.521

入力データは以下のようになる。

2, 1, 0, 2, 1 40, 5, 1, 4, 2, 8, 20., 20. 1, 1, 2.0, 50., 50. 1, 1, 40, 5, 1070.0, 0.25 1, 1, 40, 5, 6 1, 1, 0.554, 10., 0, 0, -4.96, 0.289, 0.911, 0.18 1.000, 0.250, 2.345, 0.665, 0.066, 0.175, 0.521 2, 0, 0.8, 1, 5.0 1,1,40,5,6 1, 4.0, 1, 4.0, 1, 4.0, 1, 4.0, 1, 4.0, 2, 1.0 -1 0.,1,1,40,5,1.7,2.0,5.0 4.,1,1,40,5,1.7,2.0,3.0 8.,1,1,40,5,1.7,2.0,1.0 12.,1,1,40,5,1.7,2.0,-1.0 24.,36.,48.,60.,84.,120.,240.,360. 24.

## 4.プログラムコード

```
C 
C MAIN PROGRAM 
C 
       IMPLICIT REAL*8 (A-H,O-Z) 
       DIMENSION RDYNM(500000),NXYG(8,20),COV(1000,1000),CENT(3000,2) 
       COMMON /PARM/ IFL2,TMCO, JMAX, JJMIN 
C_{--} COMMON /PRINT/ IPRT 
\overline{C} DATA JRS,JWK,JPP,JDL,JCV,JTV,JUU,JHD,JSI,JCH,JDM,JCM,JCS,JPR, 
      2 JDP, JMX, JCW, JLP, JMS, JZW / 20*0/ 
      DATA JXM, JYM, JXS, JYS, JWS, JWZ, JPN, JLS5/8*0/ 
C 
C IFL2 SEQUENTIAL FILE I/O NO. 
C MXARY DYNAMIC ADDRESSING ARRAY SIZE 
C 
      NFUTO=0 
      IFL2=2 MXARY=500000 
     TMCO = 24.*60.*30. KHXMIN=1 
      KHYMIN=1 
C 
       READ(5,1) NLOOP, IPRT, NPRV, NLCNT, NHANTEI 
       READ(5,1) NGX, NGY, NGP, NKJ, NTUCHI, NCHNK, XPT, YPT 
       READ(5,5) NTZ, NPT,CLEVEL,XCOR,YCOR 
\mathcal{C} KHXMAX=NGX 
      KHYMAX=NGY 
      IF(NHANTEI.EQ.1) THEN 
         READ(5,6) KHXMIN,KHYMIN,KHDX,KHDY,RLIM,TLIM 
         KHXMAX=KHXMIN+KHDX-1 
         KHYMAX=KHYMIN+KHDY-1 
       END IF 
\overline{C}WRITE<sub>(6.3)</sub>
       WRITE(6,2) NLOOP, IPRT, NPRV, NLCNT 
      WRITE(6,2) NGX, NGY, NGP, NKJ, NTUCHI,NCHNK, XPT, YPT
       WRITE(6,5) NTZ, NPT,CLEVEL,XCOR,YCOR 
       IF (NHANTEI.EQ.1) THEN 
         WRITE(6,6) KHXMIN,KHYMIN,KHDX,KHDY,RLIM,TLIM 
       END IF 
       IF (XCOR*YCOR.LT.0.00001) NFUTO=1 
C 
       IF( NGP.GT.50 ) GO TO 940 
\overline{C} DO 100 I= 1, NGP 
        READ(5,1)(NXYG(J,I),J=1,5)WRITE(6,2) (NXYG(J,I), J=1,5) 100 CONTINUE 
\mathcal{C}C CALCULATE ARRAY POINTER 
\mathcal{C}NCHNP = NCHNK + 1
```

```
 KXYS = NGX*NGY 
      DO 110 I=1,NGP 
      NZ=NXYG(5,I) 
      IF( NZMX.LT. NZ) NZMX = NZ 
   110 CONTINUE 
C 
     JTI = 1JTZ = JTI + NCHNPJRK = JTZ + NTZJNK = JRK + 4*NKIJKS = JNK + 4*NKJJNT = JKS + 7*NKJJTU = JNT + 2*NTUCHI JME = JTU +16*NTUCHI 
     JZZ = JME + KXYSJNS = JZZ + KXYS JHT = JNS + KXYS*NZMX 
      JDR = JHT + KXYS*NZMX 
      JDLF= JDR + KXYS 
C OVERLAY AREA 
     JLS = JDLF + KXYSJTT = JLS + NZMXJTW = JTT + NZMXJLS1 = JTW + NTZKLST = JLS1KRTN = 1 IF( KLST .GT. MXARY ) GO TO 1000 
C 
C READ INPUT DATA 
C ****************
C 
      CALL DREAD( RDYNM(JRK), RDYNM(JNK), NKJ, RDYNM(JNT), RDYNM(JTU), 
     2 NTUCHI, RDYNM(JNS), RDYNM(JHT), RDYNM(JME), 
     3 RDYNM(JDR), KXYS, RDYNM(JZZ), NGP, RDYNM(JTI), NCHNK, 
     4 NXYG, NGX, NGY, RK, SK, RDYNM(JLS), 
     5 RDYNM(JTT), NZMX, RDYNM(JKS), NKJX, NLOOP, 
     6 NPT, RDYNM(JTW), NTZ , NCHNP, RDYNM(JTZ),JJMAX) 
C 
      JWK =JJMAX*NZMX*KXYS 
      IF( JWK .GT. 1000000) GO TO 950 
C 
      JRS = JDLF + KXYS*NZMX 
     JZK = JRS + JWKJPP = JZK + KXYSJDL = JPP + KXYSJCV = JDL + 2*KXYZJTV = JCV + NZMXJUU = JTV + NZMXJHD = JUU + NZMXJSI = JHD + NZMX JLS2 = JSI + NZMX*NKJ 
      IF( KLST .GT. JLS2 ) GO TO 115 
     KRTN = 2KLST = JLS2C 
C 
  115 JCH = JRS+JWK
```

```
 JLS3 = JCH + KXYS*NCHNP 
      IF( KLST .GT. JLS3 ) GO TO 120 
     KRTN = 3KLST = JLS3C 
C 
  120 JMX = JRK
       JCM = JMX + NCHNP*NLOOP 
       JCS = JCM + KXYS*NCHNP 
       JPR = JCS + KXYS*NCHNP 
     JCW = JPR + 122JLP = JCW + KXYS JMS = JLP + NPT*NCHNP*NLOOP 
     JZW = JMS + 2*NCHNP JZW2= JZW + KXYS 
      JZW3= JZW2+ NCHNP*NLOOP 
       JZW4= JZW3+ NCHNP*NLOOP 
      JZW5= JZW4+ NCHNP*NLOOP 
      JZW6= JZW5+ NCHNP*NLOOP 
      JZW7= JZW6+ NCHNP*NLOOP 
      JZW8= JZW7+ NCHNP*NLOOP 
      JZW9= JZW8+ NCHNP*NLOOP 
      JZW10=JZW9+ NCHNP*NLOOP 
      JLS4= JZW10+ NCHNP*NLOOP 
      IF( KLST .GT. JLS4 ) GO TO 125 
     KRTN = 4KLST = JLS4C 
   125 CONTINUE 
     NTIMSW = 0C 
       WRITE(6,1007) KLST, MXARY 
       IF( NPRV.GE.NLOOP ) GO TO 200 
C 
C 
C MAIN CALCULATION SUB 
C *********************
C 
       IF (NFUTO.EQ.1) GO TO 150 
      DO 20 IX=1,NGX 
        DO 25 IY=1,NGY 
         IR=(IX-1)*NGY+IY CENT(IR,1)=(IX-1)*XPT+XPT/2 
          CENT(IR,2)=(IY-1)*YPT+YPT/2 
    25 CONTINUE 
    20 CONTINUE 
C 
      DO 30 IR=1,NGX*NGY 
        DO 40 JR=1,NGX*NGY 
          DX=CENT(IR,1)-CENT(JR,1) 
          DY=CENT(IR,2)-CENT(JR,2) 
          DST=SQRT(DX*DX+DY*DY)/SQRT(XCOR*XCOR+YCOR*YCOR) 
          COV(IR,JR)=DEXP(-DST) 
    40 CONTINUE 
    30 CONTINUE 
C
```

```
 N=NGX*NGY
```
CALL LU(COV,N)

## C

```
C 
  150 CALL SBMAIN( RDYNM(JRK), RDYNM(JNK), NKJ, RDYNM(JNT), RDYNM(JTU), 
     2 NTUCHI, RDYNM(JME), KXYS, RDYNM(JDR), RDYNM(JDLF), 
     3 NGP,RDYNM(JTI), NCHNK, RDYNM(JNS), RDYNM(JHT), 
     4 RDYNM(JDL), RDYNM(JPP),NLOOP, NXYG, NGX, NGY, 
     5 RK, SK, RDYNM(JCV), RDYNM(JTV), RDYNM(JUU), 
     6 RDYNM(JHD), RDYNM(JSI), NZMX, RDYNM(JRS),RDYNM(JZK), 
     7 RDYNM(JCH), XPT, YPT, CLEVEL,COV,NCHNP, 
     8 RDYNM(JKS), NKJX, NPRV, NLCNT, NTIMSW,JJMAX,NFUTO) 
C 
      IF( NTIMSW .NE. 0 ) STOP 
     KRTN = 5C 
C PRINT RESULTS SUB 
C *****************
\mathcal{C} 200 CALL SBPOST( RDYNM(JTI), RDYNM(JCM), RDYNM(JCS),NHANTEI, 
     2 NCHNK, NLOOP, KXYS, NCHNP,NGX,NGY,KHXMIN,KHXMAX,KHYMIN,KHYMAX, 
     3 XPT,YPT,RLIM,TLIM, RDYNM(JCW), NPT, RDYNM(JTZ),NTZ, 
     4 RDYNM(JMS), RDYNM(JZW),RDYNM(JZW2),RDYNM(JZW3),RDYNM(JZW4), 
     5 RDYNM(JZW5),RDYNM(JZW6),RDYNM(JZW7),RDYNM(JZW8),RDYNM(JZW9), 
     6 RDYNM(JZW10) ) 
C 
C NORMAL END OF JOB 
     STOP
C 
C 
C WORK AREA OVER FLOW ERROR ** 
C 
  940 WRITE(6,1004) 
      GO TO 1000 
  950 WRITE(6,1003) 
  1000 DO 1010 I= 1, 2000 
      READ(5,1002,END=1020) J 
  1010 CONTINUE 
  1020 WRITE(6,1001) KRTN, KLST,MXARY 
      WRITE(6,1006) NCHNP, NTZ, NPT, NKJ, NTUCHI, KXYS, NGP, KXYZ, 
     1 NZMX, JJMAX,NKJX, NLOOP, JWK, 
     2 JTI, JTZ, JRP, 
     3 JRK, JNK, JKS, JNT, JTU, JME, JZZ, JNS, JHT, 
     4 JDR, JDLF, JLS, JTT, JTW, JLS1, 
     5 JRS, JPP, JDL, JCV, JTV, JUU, JHD, JSI, JLS2, 
     6 JCH, JLS3, 
     7 JMX, JCM, JCS, JPR, JCW, JLP, JMS, JZW, JLS4, 
     8 JXM, JYM, JXS, JYS, JWS, JWZ, JPN, JLS5 
     STOP
C 
    1 FORMAT(6I5, 2F10.0) 
    2 FORMAT(6I5, 2F10.2 ) 
    3 FORMAT(35X,'** INPUT DATA ECHO **'/) 
    4 FORMAT(2F10.2 ) 
    5 FORMAT(2I5,3F10.2) 
    6 FORMAT(4I5,F10.0,F10.3) 
  1001 FORMAT(' ** ERROR 00 WORK AREA OVER FLOW ROUTINE=',I3, 
     2 ' AREA NEEDED=',I7,'(MAXARRAY = ',I7,')')
```

```
1002 FORMAT(A1)
 1003 FORMAT('** ERROR 12 (NCHNK+NKJX+6)*NZMX MUST BE LEAST THAN 1000K'
     2
               \lambda1004 FORMAT(** ERROR 13 NGP IS GREATER THAN 50')
 1006 FORMAT('NCHNP, NTZ, NPT, NKJ, NTUCHI, KXYS, NGP, KXYZ
     2
              T52, 818 /
     \overline{3}'NZMX, JJMAX, NKJX, NLOOP, JWK ',T52,5I8/
     \overline{4}', T52, 318 /
              'JTI, JTZ, JRP
     5
              'JRK, JNK, JKS, JNT, JTU, JME, JZZ, JNS, JHT
     6
              T52, 918 /
     \overline{7}'JDR, JDLF, JLS, JTT, JTW, JLS1
                                            752,518/8
              'JRS, JPP, JDL, JCV, JTV, JUU, JHD, JSI, JLS2 ',
     \mathbf QT52,918/\mathbf{A},5X,'JCH, JLS3'
                                         , 760, 218/'JMX, JCM, JCS, JPR, JCW, JLP, JMS, JZW, JLS4', T52,918 /
     \overline{B}\mathcal{C}'JXM, JYM, JXS, JYS, JWS, JWZ, JPN, JLS5', T52,8I8)
 1007 FORMAT(\prime USED ARRAY SIZE = ',17, ' (MXARY =', 17,')')
      END
\mathcal{C}\mathcal{C}MAIN PROGRAM
SUBROUTINE SBMAIN( RKJU, NKHN, NKJ, NTUC, TUCHI, NTUCHI, MESH,
     2
                           KXYS, DRT, DLTF, NGP, TIM, NCHNK, NSO, HTIN,
     \overline{3}DLT, PP, NLOOP, NXYG, NGX, NGY, RK,
     \overline{4}SK, CVV, TVV, UU, HDS, SSI, NZMX, RS, ZK,
     5
                           CHINK, XPT, YPT, CLEVEL, COV, NCHNP, NKS, NKJX,
     6
                           NPRV, NLCNT, NTIMSW, JJMAX, NFUTO)
\mathcal{C}\mathcal{C}MAIN SUBROUTINE
\mathcal{C}IMPLICIT REAL*8 (A-H,O-Z)
      INTEGER O
      DIMENSION RKJU(4,NKJ), NKHN(4,NKJ), NTUC(2,NTUCHI), TIM(NCHNP)
      DIMENSION TUCHI(16,NTUCHI), MESH(KXYS), DRT(KXYS), DLTF(KXYS)
      DIMENSION NSO(NZMX,KXYS),HTIN(NZMX,KXYS),DLT(2,KXYS), PP(KXYS)
      DIMENSION NXYG(8,NGP), CVV(NZMX), TVV(NZMX), UU(NZMX), HDS(NZMX)
      DIMENSION SSI(NZMX,NKJ), RS(JJMAX,NZMX,KXYS), CHINK(KXYS,NCHNP)
      DIMENSION COV(1000.1000)
      DIMENSION NKS(7,NKJ),ZK(3000),DLTP(50,3000),HT(50,3000)
\mathcal{C}COMMON /PARM/IFL2, TMCO, JMAX, JJMIN
      COMMON /PRINT/ IPRT
\mathcal{C}\mathcal{C}RS(1) = PV\overline{C}RS(2) = MV0\overline{C}RS(3) = CV\overline{C}RS(4) = K\overline{C}RS(5) = SIGMA P(I)\overline{C}RS(6) = Z\overline{C}RS(10->NCHNK+9) = CHINKA RYOO (CHINKA KEISAN JI)
\overline{C}RS(NCHNK+10\rightarrow) = SAISYUU CHINKA RYOO\overline{C}RS(7) = CC\mathcal{C}RS(8) = E(1.0)\mathcal{C}RS(9) = PYI\mathbf C
```
 $IRANDX = 999999$ 

```
O = 5C 
       REWIND IFL2 
       IF( NPRV .EQ.0 ) GO TO 115 
   100 READ(IFL2,END=110) (CHINK(J,I),J=1,KXYS) 
       GO TO 100 
   110 CONTINUE 
C 
   115 IF( NLCNT .EQ.0 ) NLCNT = NLOOP 
      NLPS = NPRV + 1 NLPE = NLPS + NLCNT -1 
       IF( NLPE .GT. NLOOP ) NLPE = NLOOP 
C 
       DO 1000 NLP = NLPS, NLPE 
C 
       DO 128 J0=1,KXYS 
         DO 125 J= 1, NZMX 
          DO 120 I = 1, JJMAX
            RS(I,J,J0) = 0. 120 CONTINUE 
   125 CONTINUE 
   128 CONTINUE 
C 
       WRITE(6,1) NLP 
       IF( IPRT.EQ. 2 ) WRITE(6,10) 
C 
C SET VALUE TO MV,CV,K 
C 
       DO 150 IX=1,NGX 
         DO 145 IY=1,NGY 
          IR=(IX-1)*NGY+IY IF (NFUTO.EQ.0) MZ=NZMX 
           IF (NFUTO.EQ.1) MZ=MESH(IR) 
           DO 142 IZ=1,MZ 
             HT(IZ,IR)=HTIN(IZ,IR) 
   142 CONTINUE 
   145 CONTINUE 
   150 CONTINUE 
C 
       IF (NFUTO.EQ.0) CALL SOLDAT(NGX,NGY,NTUC,COV,RS,HT, 
      2 TUCHI,IRANDX,NSO, JJMAX,NZMX,KXYS,NTUCHI ) 
      IF (NFUTO.EQ.1) CALL SOLDAT2(NGX,NGY,NTUC,RS,HT,MESH, 
      2 TUCHI,IRANDX,NSO,JJMAX,NZMX,KXYS,NTUCHI) 
C 
       IF( IPRT.NE.2) GO TO 350 
C 
       DO 300 IX=1,NGX 
        DO 250 IY=1,NGY 
        IR=(IX-1)*NGY+IY IF (NFUTO.EQ.0) MZ=NZMX 
         IF (NFUTO.EQ.1) MZ=MESH(IR) 
         DO 200 IZ=1,MZ 
          NC=NSO(IZ,IR) 
          WRITE(6,2) IX,IY,IZ,RS(7,IZ,IR),RS(3,IZ,IR),RS(9,IZ,IR), 
      2 RS(8,IZ,IR),RS(1,IZ,IR)*0.1,HT(IZ,IR),RS(6,IZ,IR), 
      3 NTUC(1,NC),NTUC(2,NC) 
   200 CONTINUE
```

```
 250 CONTINUE 
   300 CONTINUE 
C 
   350 IF(IPRT.EQ.3) WRITE(6,2) 
C 
C MAIN CALCULATION START 
C 
     DO 370 I = 1, 3DO 360 J = 1, KXYS
         DLT(I,J) = 0. 360 CONTINUE 
   370 CONTINUE 
C 
       IF( IPRT.EQ.3 ) WRITE(6,43) (MESH(J),J=1,KXYS) 
C 
      DO 850 NKK = 1, NKJX 
       KSTRT = NKS(1,NKK)KEND = NKS(2,NKK)KRXMI = NKS(4,NKK)KRYMI = NKS(5,NKK)KRXMX = NKS(6,NKK)KRYMX = NKS(7,NKK) NP = NCHNK+9+NKK 
       TNOW = RKJU(1,KSTRT) WRITE(6,3) NKK, NKJX, TNOW 
        DO 400 IR=1,NGX*NGY 
         PP(IR)=0.
         ZK(\text{IR}) = 0. 400 CONTINUE 
C 
C SAIKA KAJYUU KEISAN 
C 
        DO 510 NK = KSTRT, KEND 
C 
         KXMIN = NKHN(1, NK)KXMAX = NKHN(3, NK)KYMIN = NKHN(2, NK)KYMAX = NKHN(4, NK)RKGAM = RKJU(2, NK) WRKGAM= RKGAM-0.7 
         HKJ = RKJU(3, NK)ZKJ = RKJU(4, NK)C 
          IF(ZKJ.LT.0.) THEN 
            PT = RKGAM * HKJ 
            ELSE IF(ZKJ-HKJ.LT.0) THEN 
              PT = ZKJ *WRKGAM + (HKJ-ZKJ)*RKGAM 
              ELSE 
                PT = WRKGAM*HKJ 
          END IF 
C 
          IF(IPRT.EQ.3 ) WRITE(6,9) 
          DO 500 IX = KXMIN, KXMAX 
          DO 450 IY = KYMIN, KYMAX 
C 
           IR = (IX-1)*NGY+IY ZK(IR)=ZKJ-HKJ
```

```
DCHN=DLT(2,IR)-DLT(1,IR)IF(ZKJ.GE.0) THEN
                PP(IR)=PT+WRKGAM*DCHN
                ELSE IF(ZKJ.LT.-DCHN) THEN
                  PP(IR)=PT+RKGAM*DCHN
                  ELSE
                    PP(IR)=PT-RKGAM*ZKJ+WRKGAM*(DCHN+ZKJ)
             END IF
             IF (PP(IR).LT.0) THEN
                   WRITE(6,4) IX, IY, RKGAM, HKJ, ZKJ,
     \overline{2}DLT(2,IR),DLT(1,IR),PP(IR), IR
                   PP(IR)=0.
             END IF
\mathcal{C}IF(IPRT.EQ.3) WRITE(6,4) IX,IY,RKGAM,HKJ,ZKJ,
     \overline{2}DLT(2,IR),DLT(1,IR),PP(IR), IR
             DLT(1,IR) = DLT(2,IR)\mathcal{C}450
           CONTINUE
  500
           CONTINUE
\mathcal{C}510
         CONTINUE
\mathcal{C}IF(IPRT.EQ.2) WRITE(6,42) ((NSO(J,J1),HT(J,J1),
     \mathbf{1}J=1, NZMX), J1=1, KXYS)\mathcal{C}IXMAX = NGXIXMIN = 1IYMAX = NGYIYMIN = 1IF(IXMAX .GT. KRXMX+O) IXMAX = KRXMX+O
         IF(IYMAX.GT. KRYMX+O) IYMAX = KRYMX+O
         IF(IXMIN .LT. KRXMI-O) IXMIN = KRXMI-O
         IF(IYMIN .LT. KRYMI-O) IYMIN = KRYMI-O
\mathcal{C}IFRYOK=0
  515
         CONTINUE
\overline{C}\mathcal{C}Chikaryo no Keisan
\mathcal{C}\mathbf cDO 602 IX = IXMIN, IXMAXDO 601 IY = IYMIN, IYMAX\mathcal{C}IR=(IX-1)*NGY+IYZOR = DRT(IR)SX = (IX-1)*XPT+XPT*0.5SY = (IY-1)*YPT+YPT*0.5MZ = MESH(IR)\mathcal{C}IF(IPRT.EQ.3) WRITE(6,32) IX,IY, IR
           IF(IPRT.EQ.3) WRITE(6,5)
\overline{C}RS(6,1,IR) = 0.DO 520 IZ = 2, MZ
             RS(6, IZ, IR) = RS(6, IZ-1, IR) + HT(IZ-1, IR)520
           CONTINUE
```
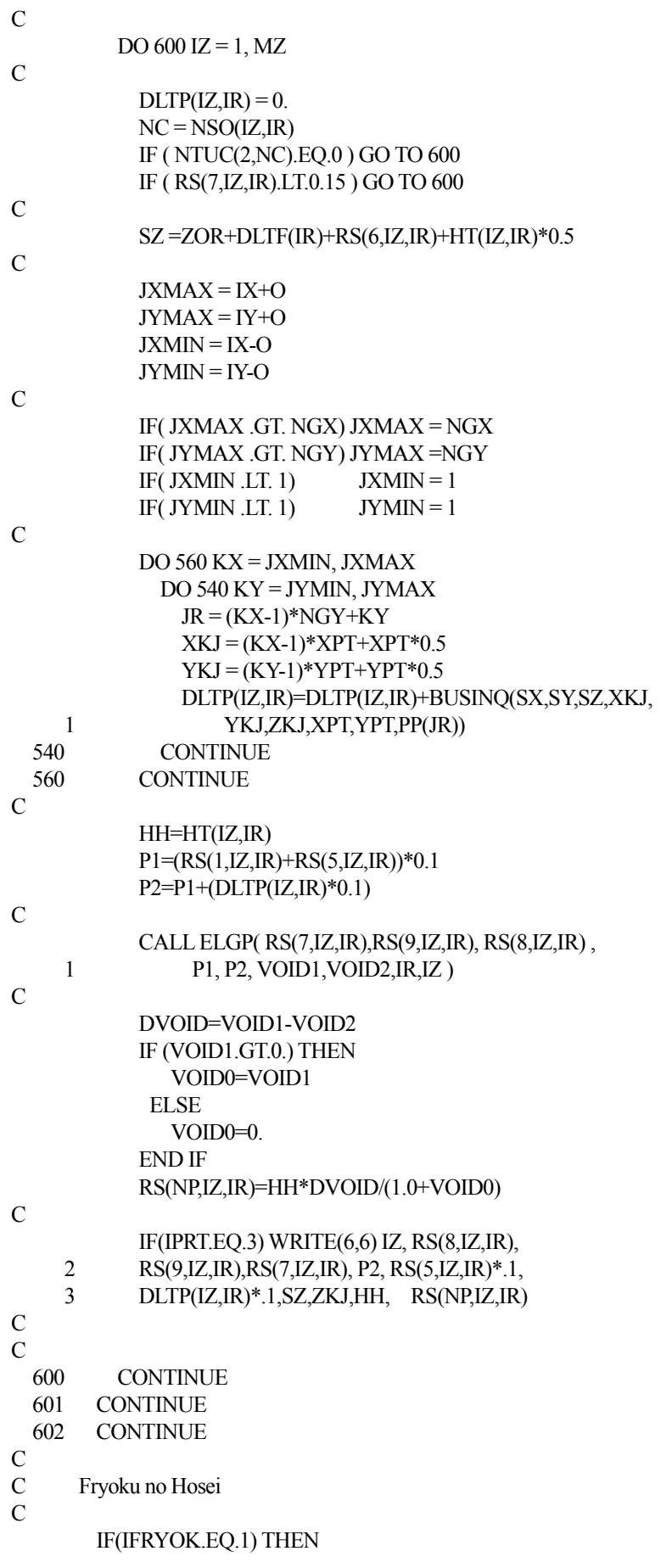

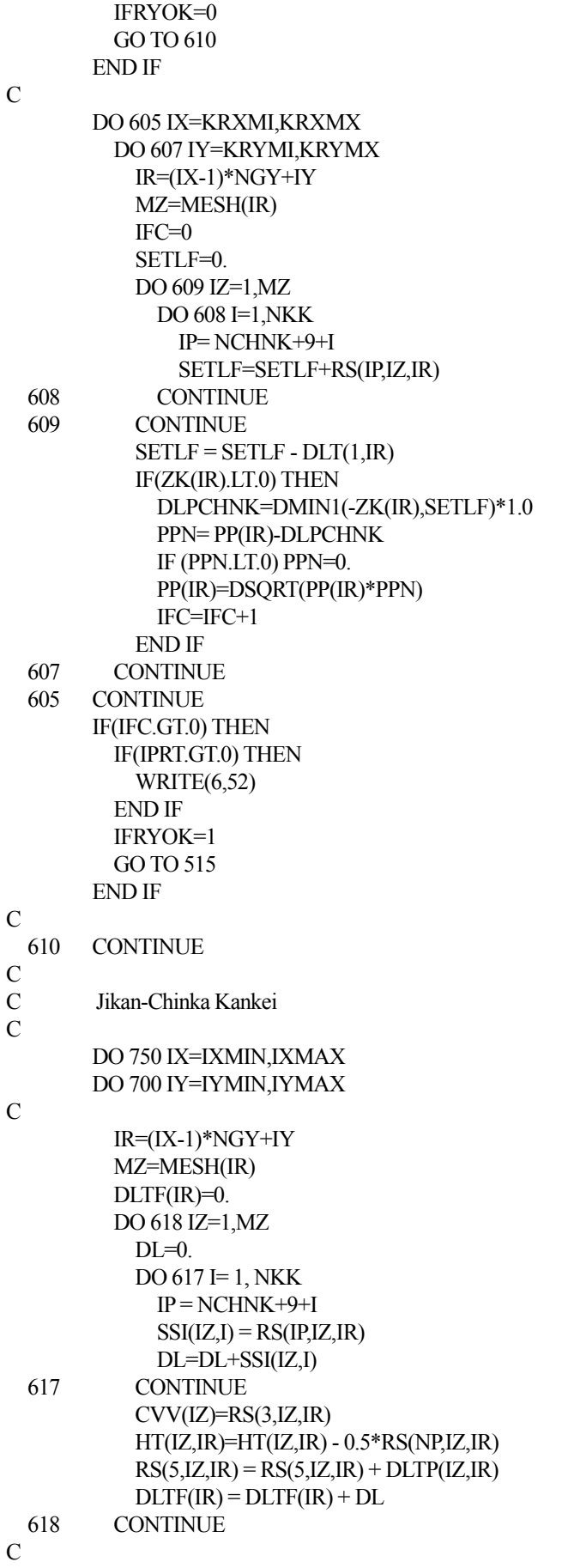

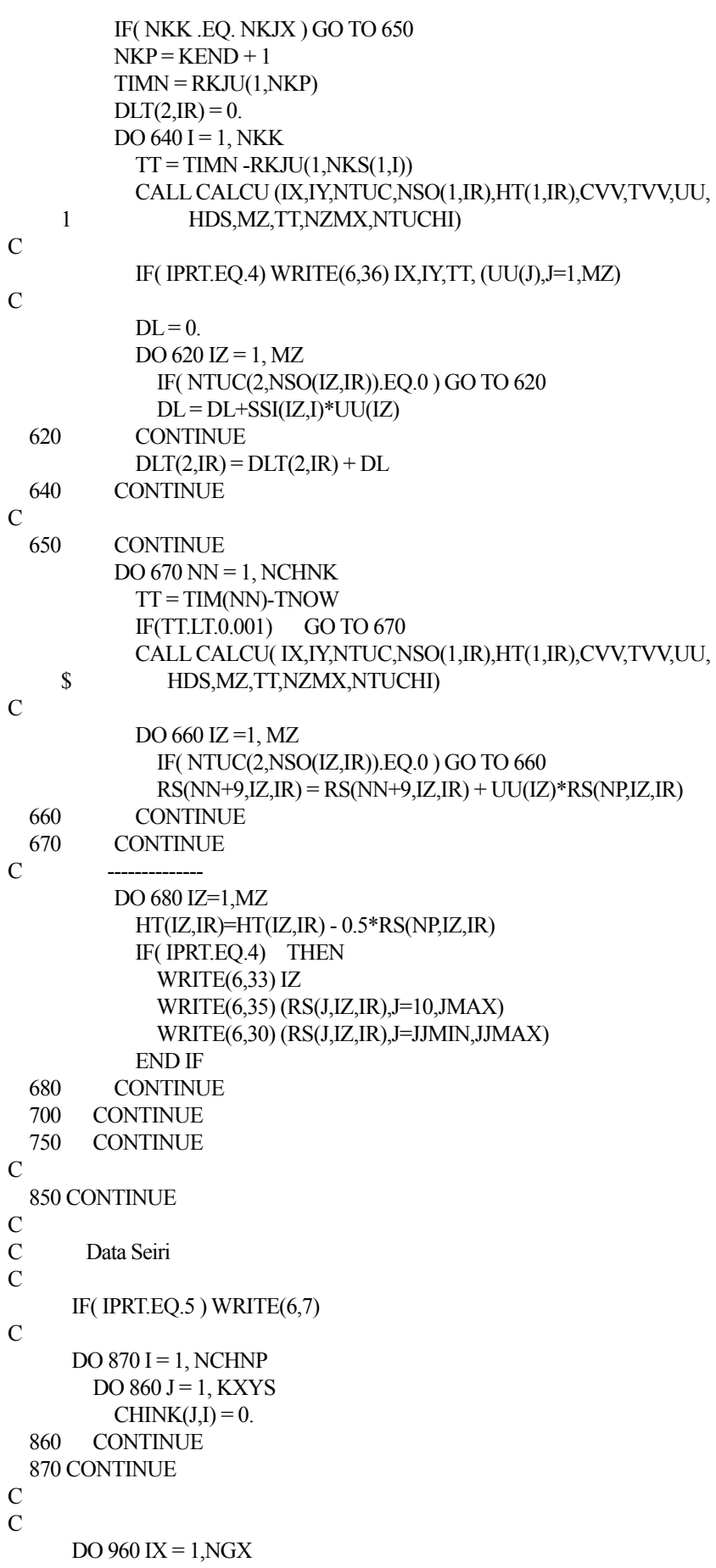

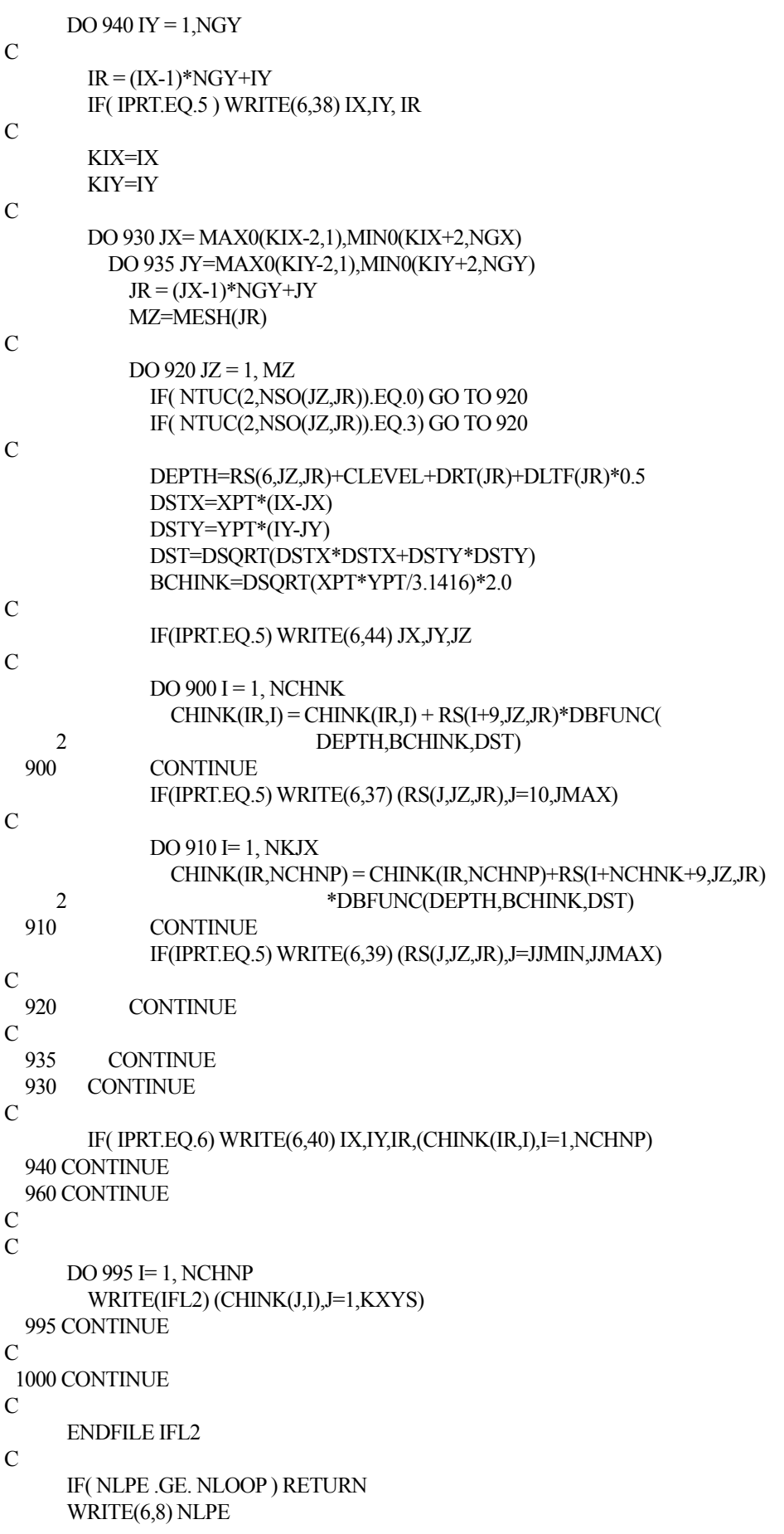

```
NTIMSW = 1C 
C 
        RETURN 
C 
C * FORMAT * 
     1 FORMAT('1', \text{CASE} = \text{J}5, 5\text{X}, 100(\text{m}))
      2 FORMAT(' ',3I3,F7.3,1X,E10.4,3F7.3,2F8.3,I5,'(',I3,')') 
     3 FORMAT( 0','NK = ', 15', ',15, 5X, 60(='),' TIME =',F10.0 )
      4 FORMAT(' ', 2I3,6F8.3,3X,'(',I4,')') 
      5 FORMAT(/' IZ',5X,'E0',5X,'PC',5X,'CC',3X,'Pnow', 
      2 2X,' SIGMP', 2X,'DLP',5X,'Z', 5X,'ZKJ',5X,'H ', 
     3 \quad 4X, 'SI' 6 FORMAT(' ', I3,F7.2, F7.2, F7.2, F7.2, F7.2, 
      2 F7.2, F7.2, F7.2, F7.2, F7.2 ) 
      7 FORMAT('1') 
      8 FORMAT(//'***** ',I5,' CASE END *****'//) 
      9 FORMAT(///' KX KY',3X,'GAMMA ',5X,'H ',5X,'Z ', 2X,'DLT(I)' 
     3 ,1X,'DLT(I-1)',3X,'PK' / )
     10 FORMAT(' IX IY IZ',4X,'CC',6X,'CV',7X,'PC',5X,'E0',5X,'P0',6X,'H', 
     2 7X,'Z', 5X,' No.'/ 30 FORMAT(' RS(RS(U)) =',15F8.3/,12X,15F8.3//) 
     32 FORMAT(/'0', 20('-'),' IX, IY', 2I5, 5X,20('-'),' IR, KR',2I6) 
    33 FORMAT(' IZ = ',I4) 
    34 FORMAT(' ', 25X,F10.0,3G15.5) 
    35 FORMAT(' RS(S)= ',15F8.3/,12X,15F8.3) 
    36 FORMAT(' IX=',I4,' IY=',I4,' TIME =', F20.0,' *UU =',10F8.4/, 
      2 41X,10F10.4 ) 
    37 FORMAT(' RS(10-JMAX )',8F9.3/5(' ', 6X,8F9.3/)) 
    38 FORMAT(' IX=',I4,' IY=',I4,' IZ=',I4) 
    39 FORMAT(' RS(JJMIN-JJMAX)',8F9.3/5(' ', 6X,8F9.3/)) 
    40 FORMAT( 3I4,8F8.3/5(' ', 6X,8F8.3/)) 
    41 FORMAT(' ', 35X,'SI =', 20F10.4) 
    42 FORMAT('0NSO,HT ', 8(I5,F10.2)/30(9X, 8(I5, F10.2)/)) 
    43 FORMAT('0MESH ',25I5/30(7X,25I5/) ) 
    44 FORMAT(' JX=',I4,' JY=',I4,' JZ=',I4) 
    45 FORMAT(2F10.5) 
    50 FORMAT(3I5,3F15.6) 
    51 FORMAT(8F10.5) 
    52 format(/,'***** FRYOKU HOSEI ***** '/) 
    53 FORMAT(F8.4,2I5,F8.4) 
    55 FORMAT(I5,6F8.4) 
    56 FORMAT(8F10.5) 
        END 
C 
C ****************************************************************** 
C DBFUNC 
C ****************************************************************** 
        FUNCTION DBFUNC(D,B,DST) 
        IMPLICIT REAL*8(A-H,O-Z) 
\overline{C} IF (D.GT.1000.) GO TO 200 
\mathcal{C}\mathcal{C} ADST=DABS(DST) 
        DB=D/B 
\overline{C}
```

```
- 22 -
```

```
IF (DB.LT.3.0) THEN
        XIO=0.75/(DB+0.65) - 0.16XI1=0.145-0.094/(DB+0.65)-0.026*DB
        XI2=0.013*DBGO TO 50
     END IF
\overline{C}X10=0.05X11=0.043XI2=0.039\mathcal{C}50 CONTINUE
\mathcal{C}IF (ADST.LT.0.5*B) THEN
        \operatorname{DBFUNC=XIO}GO TO 100
     END IF
\mathcal{C}IF (ADST.LT.1.7*B) THEN
        DBFUNC=XI1
        GO TO 100
     END IF
\mathcal{C}DBFUNC=XI2
\mathcal{C}100 CONTINUE
      IF (DBFUNC.LT.0) DBFUNC=0.
      RETURN
\mathcal{C}200 CONTINUE
     IF (DST.LT.0.1) THEN
        DBFUNC=1.0
     ELSE
        DBFUNC=0.
      END IF
      RETURN
\mathbf C\mathcal{C}1 FORMAT(8F10.5)
     END
e-log P Curve
\mathcal{C}ELGP-----
SUBROUTINE ELGP(CC,PY, E0, P1, P2, VOID1, VOID2, IR, IZ)
      IMPLICIT REAL*8 (A-H,O-Z)
\mathcal{C}E0 = void ratio at p = 0.1 kg/cm2\overline{C}CC must be greater than 0.1/0.75P(00=0.1)CC1=C^*0.25+0.1CC2 = CC * 0.1ALP=1.5IF (PY.LT.0.1) PY=0.1A = CC^* (CC1-CC) / (4.0*CC - 2.0*CC1) / DLOG10(ALP)B = -CC - 2.0*A*DLOG10(ALP*PY)PX = 10.**(-(CC2+B)/(2.0*A))PYX = PY*ALP
```

```
\overline{C}
```

```
 IF (PX.GE.P00) THEN 
       C= E0+(CC2+B)*(CC2+B)/(4.0*A)+CC2*BLOG10(P00) GO TO 100 
       END IF 
       IF (PYX.LT.P00) THEN 
        C=E0 +A*DLOG10(PYX)*DLOG10(PYX)+CC2*DLOG10(P00) 
        GO TO 100 
       END IF 
      C = E0+DLOG10(P00) 100 CONTINUE 
C 
       IF (P1.LE.0.) GO TO 250 
       IF (P2.LE.0.) GO TO 250 
       VOID1 =EP(P1,A,B,C,PX,PYX,CC) 
       VOID2 =EP(P2,A,B,C,PX,PYX,CC) 
C 
       RETURN 
   250 WRITE(6,2)IR,IZ,P1,P2 
       STOP 
     1 FORMAT(8F9.3) 
     2 FORMAT(' ****** ELGP ERROR ******',2I4,2F8.4) 
       END 
C 
C **************************************************************** 
C EP e-logp 
C **************************************************************** 
C 
       FUNCTION EP(PRES,A,B,C, PX,PYX,CC) 
       IMPLICIT REAL*8 (A-H,O-Z) 
C HOUBUTSUSEN NO KINJI 
C 
       AGP= DLOG10(PRES) 
       IF (PRES. LT. PX) THEN 
       EP= -0.1*CC*AGP + C-(B+0.1*CC)*(B+0.1*CC)/(4.0*A) 
       GO TO 50 
       END IF 
       IF (PRES. GT.PYX) THEN 
        EP= -CC*AGP + C- A*DLOG10(PYX)*DLOG10(PYX) 
       GO TO 50 
       END IF 
      EP=A*AGP*AGP+B*AGP+CC WRITE(6,1) A,B,C,AGP,EP 
    50 CONTINUE 
      RETURN
     1 FORMAT(' A,B,C=',3F10.5,'AGP,EP=',2F10.5) 
      END
C 
C ******************************************************************** 
C SBPOST ---- DATA SEIRI 
C ******************************************************************** 
       SUBROUTINE SBPOST( TIM, CHINKM, CHINKS,NHANTEI, 
      2 NCHNK, NLOOP, KXYS,NCHNP,NGX,NGY,KHXMIN,KHXMAX,KHYMIN,KHYMAX, 
      3 XPT,YPT,RLIM,TLIM,CHINWK,NPT, ITMZ, NTZ,DLMS, 
      4 ZEWK,FMEAN,FSD,DFMEAN,DFSD,DFMAX,TLTMAX,RMIN,RRATE,TRATE ) 
C 
       IMPLICIT REAL*8 (A-H,O-Z) 
       DIMENSION TIM(NCHNP), CHINKM(KXYS,NCHNP), CHINKS(KXYS,NCHNP),
```

```
2 CHINWK(KXYS),ITMZ(NTZ),DLMS(2,NCHNP),ZEWK(KXYS),
     3 DFMEAN(NLOOP,NCHNP),DFSD(NLOOP,NCHNP),DFMAX(NLOOP,NCHNP),
     4 TLTMAX(NLOOP,NCHNP),RMIN(NLOOP,NCHNP),RRATE(NLOOP,NCHNP),
     5 TRATE(NLOOP,NCHNP),FMEAN(NLOOP,NCHNP),FSD(NLOOP,NCHNP)
\mathsf CDIMENSION MOJ(2),CHDD(3000)
      DIMENSION DFMN(2,50),DFD(2,50),DFM(2,50),TLTM(2,50),RM(2,50),
     2
          RR(2,50),TR(2,50),FMN(2,50),FSDMN(2,50)
\overline{C}COMMON /PARM/ IFL2, TMCO, JMAX, JJMIN
      COMMON /PRINT/ IPRT
\mathsf CDATA MOJ/'M', 'S' /
      DATA MBL/
                        \gamma\mathcal{C}DO 90 = 1, NCHNK
        \text{TIM}(I) = \text{TIM}(I)/\text{TMCO}+0.0190 CONTINUE
      TIM(NCHNP) = 1200.\mathcal{C}\mathcal{C}DO 1000 IWP = 1, NTZ\mathcal{C}WRITE(8,6) IWP
        REWIND IFL2
\mathcal{C}DO 110 = 1, NCHNP
          DO 100 J=1. KXYSCHINKS(J,I) = 0.CHINKM(J,I) = 0.100
          CONTINUE
  110
        CONTINUE
\mathcal{C}FLOP=FLOAT(NLOOP)
        FLOPM = FLOP-1.
        IT = ITMZ(IWP)\mathcal{C}\mathcal{C}RESIDUAL SETTLEMENT
\mathbf{c}DO 170 NLP = 1, NLOOP
\mathcal{C}DO 120 J= 1, KXYS
            ZEWK(J) = 0.CONTINUE
  120
          WRITE(8,7) NLP
\overline{C}DO 160 = 1, NCHNP
            READ(IFL2) (CHINWK(J), J=1, KXYS)DMAX = 0.
            DMIN = 10000.DO 130 J=1, KXYS
               IF( I .EQ. NCHNP ) ZEWK(J) = 0.
               DD = CHINWK(J) - ZEWK(J)IF(DMAX .LT. DD)DMAX = DDIF(DMIN . GT. DD)DMIN = DDCHINKM(J,I) = CHINKM(J,I) + DD
```

```
CHDD(J)=DD
```
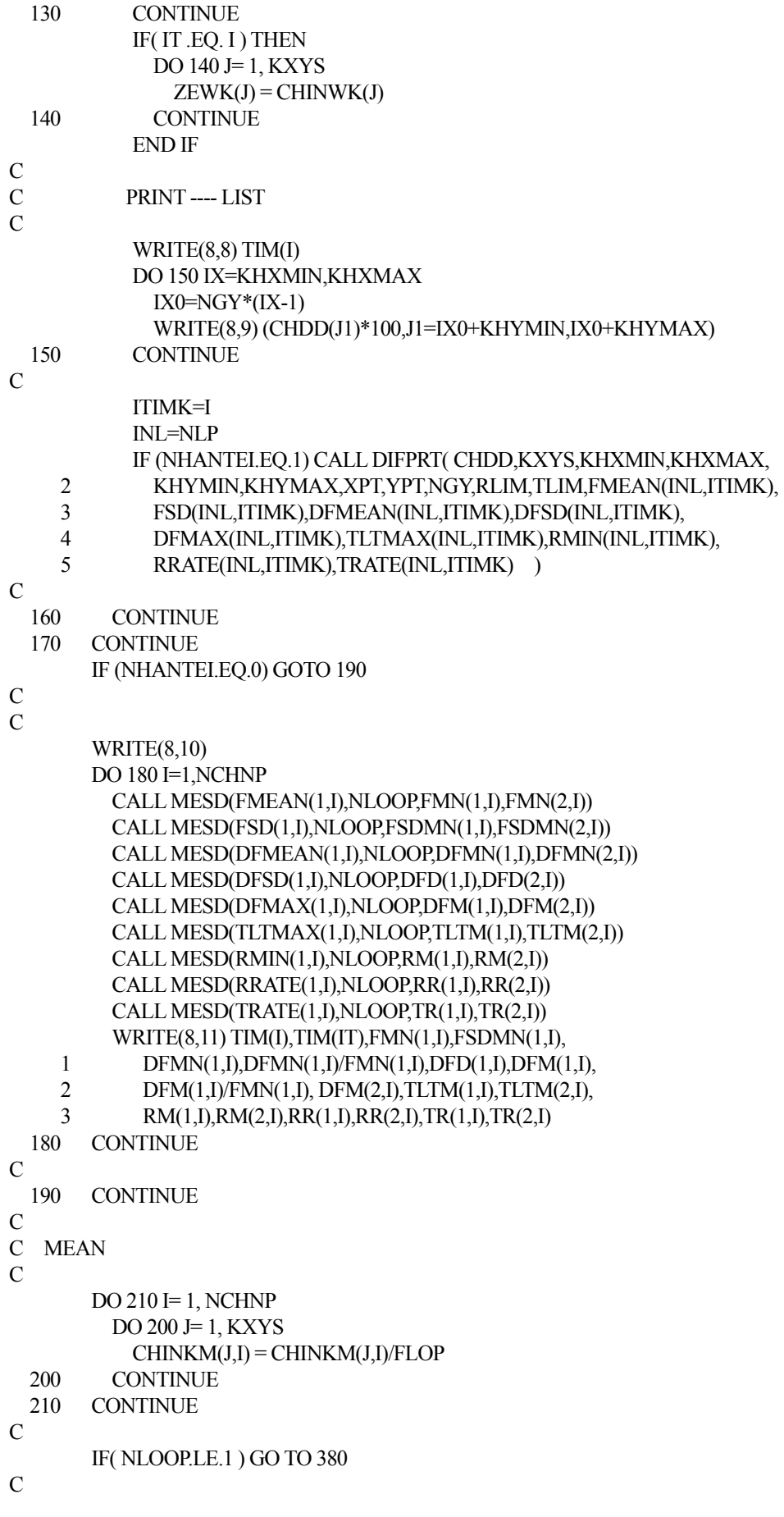

```
 REWIND IFL2 
C 
c Standard Deviation 
C 
        DO 270 NLP = 1, NLOOPC 
           DO 220 J= 1, KXYS 
            ZEWK(J) = 0. 220 CONTINUE 
           DO 260 I= 1, NCHNP 
             READ(IFL2) (CHINWK(J),J=1, KXYS) 
             DO 250 J= 1, KXYS 
              IF( I .EQ. NCHNP ) ZEWK(J) = 0.
               CHINKS(J,I) = CHINKS(J,I)+ (CHINWK(J)-CHINKM(J,I) 
     1 -ZEWK(J))^{**}2 250 CONTINUE 
             IF( IT .EQ. I ) THEN 
               DO 255 J= 1, KXYS 
                ZEWK(J) = CHINWK(J) 255 CONTINUE 
             END IF 
   260 CONTINUE 
   270 CONTINUE 
C 
        DO 310 = 1, NCHNP
           DO 300 J= 1, KXYS 
             CHINKS(J,I) = DSQRT( CHINKS(J,I)/FLOPM) 
   300 CONTINUE 
   310 CONTINUE 
C 
c PRINT ---- MEAN AND STANDARD DEVIATION 
C 
   380 CONTINUE 
C 
        DO 400 I=1, NCHNP
          DLMS(1,I) = 0.DLMS(2,I) = 0. CALL PRTSUB(CHINKM(1,I),KXYS,NGX,NGY,TIM(I),TIM(IT)) 
           IF( NLOOP.LE.1 ) GO TO 400 
           CALL PRTSUB(CHINKS(1,I),KXYS,NGX,NGY,TIM(I),TIM(IT)) 
   400 CONTINUE 
C 
  1000 CONTINUE 
C 
       RETURN 
C 
     1 FORMAT('1', 20X,'ROH RANGE'/ T 97,'KIJUN MONTH=',F6.0/ 
      2 ' CASE MONTH=',F8.0,17F6.0) 
     2 FORMAT( I5, 4X, 122A1 ) 
     3 FORMAT( 4X,A1, 4X, 122A1 ) 
     4 FORMAT('1',20X,'SPECIFIED POINT SETTLEMENT POINT NO.=',I5/ 
      1 ' ', T97 ,'KIJUN MONTH =',F6.0/ 
      2 ' CASE MONTH=', F8.0, 17F6.0) 
     5 FORMAT( 65(A1,'-') ) 
     6 FORMAT(' * List of Dif.Settlment * Kijun Zikan No.=',I4) 
     7 FORMAT(/,' Case Number =',I4) 
    8 FORMAT(\ell, Time =',F10.1)
```

```
 9 FORMAT(' ',20F6.1) 
    10 FORMAT(/,/,' Time ','K.Tim',' M.S.',' M.SD.',' M.DS.',' R.DS ', 
      2 ' SD.DS',' M.DSmx',' R.DSMX',' D.DSmax',' M.TLmax',' D.TLmax', 
      3 ' M.Rmin ',' D.Rmin ',' M.Rrate',' D.Rrate', 
      4 ' M.Trate',' D.Trate') 
    11 FORMAT(F6.0,F5.0, F7.2,2F6.2,F6.3,F6.2,F7.2,F7.3,F7.2, 
      2 2F8.3,2F8.0,2F8.2,2F8.2) 
       END 
C 
C **************************************************************** 
C MESD 
C **************************************************************** 
       SUBROUTINE MESD(A,N,MEAN,SD) 
C 
       IMPLICIT REAL*8 (A-H,O-Z) 
       DIMENSION A(3000) 
       REAL*8 MEAN 
\mathcal{C}SG=0SG2=0.
      DO 10 = 1.N
C WRITE(6,1) I,A(I),SG,SG2 
        SG=SG+A(I)SG2=SG2+A(I)*A(I) 10 CONTINUE 
       MEAN=SG/N 
       SD=SQRT( (SG2-SG*SG/N)/(N-1) ) 
     1 FORMAT(I3,3F20.3) 
      RETURN
       END 
C 
C ***************************************************************** 
C PRTSUB ----- PRINT 
C ***************************************************************** 
       SUBROUTINE PRTSUB (CHINK,KXYS,NGX,NGY,TIM,TIMZ) 
       IMPLICIT REAL*8 (A-H,O-Z) 
       DIMENSION CHINK(KXYS) 
       WRITE(16,1) TIM,TIMZ 
       DO 10 IX=1,NGX 
         IX0=(IX-1)*NGY 
         WRITE(16,2) (CHINK(I)*100.,I=IX0+1,IX0+NGY) 
    10 CONTINUE 
       RETURN 
     1 FORMAT(/,2F10.0) 
     2 FORMAT(12F6.1) 
       END 
C 
C ********************************************************************** 
C DIFPRT Differential Settlements 
C ********************************************************************** 
       SUBROUTINE DIFPRT( CHDD,KXYS,KHXMIN,KHXMAX,KHYMIN,KHYMAX, 
      2 XPT,YPT,NGY,RLIM,TLIM,FMEAN,FSD,DFMEAN,DFSD,DFM,TLTM,R1M, 
      3 RRATE,TRATE ) 
\mathcal{C} IMPLICIT REAL*8 (A-H,O-Z) 
       DIMENSION CHDD(3000),A(300) 
C
```

```
- 28 -
```
 NTOTAL=0 NRLIM=0 NTLIM=0 C C Y-LINE C DFM=0.  $TLTM=0.$ R1M=1000000. R2M=1000000. C IF (IPRT.GT.2) WRITE(8,1) DFMEAN=0.  $DF2=0$ . NDATA=0 FMEAN=0.  $F2=0$ .  $NALL=0$ C DO 100 I=KHYMIN,KHYMAX DO 105 J=KHXMIN,KHXMAX  $A(J)=CHDD(I+NGY*(J-1))$  FMEAN=FMEAN+A(J)  $F2 = F2 + A(J)^* A(J)$  105 CONTINUE C DFMAX=0. DO 107 J=KHXMIN,KHXMAX-1  $DF=DABS(A(J+1)-A(J))$  NTOTAL=NTOTAL+1 IF (DF.LT.0.0001) THEN R1=10000000. ELSE R1=XPT\*XPT/(6.\*DF) END IF TLT=DF/XPT\*100. IF (R1.LT.RLIM) NRLIM=NRLIM+1 IF (TLT.GT.TLIM) NTLIM=NTLIM+1 IF (DF.GT.DFMAX) DFMAX=DF NDATA=NDATA+1 DFMEAN=DFMEAN+DF DF2=DF2+DF\*DF 107 CONTINUE C DFMAX =DFMAX\*100. TLTMAX=DFMAX/XPT IF (DFMAX.GT.0) R2MIN=XPT\*XPT/(2.\*DFMAX\*0.01) R1MIN=R2MIN/3. IF (DFMAX.GT.DFM) DFM=DFMAX IF (TLTMAX.GT.TLTM) TLTM=TLTMAX IF (R1MIN.LT.R1M) R1M=R1MIN IF (R2MIN.LT.R2M) R2M=R2MIN C IF (IPRT.GT.2) WRITE(8,2) I,DFMAX,TLTMAX,R1MIN,R2MIN C 100 CONTINUE C

 NALL= (KHYMAX-KHYMIN+1)\*(KHXMAX-KHXMIN+1) FSD=SQRT( (F2-FMEAN\*FMEAN/NALL)/(NALL-1) ) FMEAN=FMEAN/NALL FMEAN=FMEAN\*100. FSD=FSD\*100. WRITE(8,8) FMEAN,FSD

C

```
 DFMY=DFM 
 TLTMY=TLTM 
 R1MY=R1M 
 R2MY=R2M 
 DFSD=SQRT( (DF2-DFMEAN*DFMEAN/NDATA)/(NDATA-1) ) 
 DFSD=DFSD*100. 
 DFMEANY=DFMEAN/NDATA*100. 
 WRITE(8,6) DFMEANY,DFSD 
 WRITE(8,4) DFM,TLTM 
 WRITE(8,5) R1M,R2M
```
C X-LINE

C

C

 $DFM=0$ .

 TLTM=0. R1M=10000000. R2M=10000000.

C

 IF (IPRT.GT.2) WRITE(8,3) DFMEAN=0.  $DF2=0$ . NDATA=0

DO 200 I=KHXMIN,KHXMAX-1

C

C

DO 205 J=KHYMIN,KHYMAX

 $A(J)=CHDD(J+NGY^{*}(I-1))$ 205 CONTINUE

C

```
 DFMAX=0. 
 DO 210 J=KHYMIN,KHYMAX-1 
  DF=DABS(A(J+1)-A(J)) NTOTAL=NTOTAL+1 
   IF (DF.LT.0.0001) THEN 
      R1=10000000.
     ELSE 
      R1=YPT*YPT/(6.*DF) 
   END IF 
   TLT=DF/YPT*100. 
   IF (R1.LT.RLIM) NRLIM=NRLIM+1 
   IF (TLT.GT.TLIM) NTLIM=NTLIM+1 
   IF(DF.GT.DFMAX) DFMAX=DF 
   NDATA=NDATA+1 
   DFMEAN=DFMEAN+DF 
   DF2=DF2+DF*DF
```
 210 CONTINUE  $\overline{C}$ 

 DFMAX =DFMAX\*100. TLTMAX=DFMAX/YPT IF (DFMAX.GT.0) R2MIN=YPT\*YPT/(2.\*DFMAX\*0.01)

```
 R1MIN=R2MIN/3. 
        IF (DFMAX.GT.DFM) DFM=DFMAX 
        IF (TLTMAX.GT.TLTM) TLTM=TLTMAX 
        IF (R1MIN.LT.R1M) R1M=R1MIN 
        IF (R2MIN.LT.R2M) R2M=R2MIN 
C 
        IF (IPRT.GT.2) WRITE(8,2) I,DFMAX,TLTMAX,R1MIN,R2MIN 
C 
  200 CONTINUE 
\Gamma DFMX=DFM 
      TLTMX=TLTM 
      R1MX=R1M 
      R2MX=R2M 
      DFSD=SQRT( (DF2-DFMEAN*DFMEAN/NDATA)/(NDATA-1) ) 
      DFSDX=DFSD*100. 
      DFMEANX=DFMEAN/NDATA*100. 
      WRITE(8,6) DFMEANX,DFSDX 
      WRITE(8,4) DFMX,TLTMX 
      WRITE(8,5) R1MX,R2MX 
C 
      DFMEAN= 0.5*(DFMEANX+DFMEANY) 
     DFSD = 0.5*(DFSDX+DFSDY)DFM = DMAX1(DFMX,DFMY) TLTM = DMAX1(TLTMX,TLTMY) 
     R1M = DMIN1(R1MX,R1MY)R2M = DMIN1(R2MX,R2MY) RRATE = FLOAT(NRLIM)/NTOTAL*100. 
      TRATE = FLOAT(NTLIM)/NTOTAL*100. 
      WRITE(8,7) RRATE,TRATE 
      RETURN 
C 
    1 FORMAT(/,' Y-Num.',' Max.D.S.(cm)',' Tmax(%)',' Rmax1(m)', 
     2 ' Rmax2(m)') 
    2 FORMAT(' ',I5,' ',F6.2,' ',F6.3,' ',F8.0,' ',F8.0) 
   3 FORMAT(/,'X-Num.',' Max.D.S.(cm)',' Tmax(%)',' Rmax1(m)',
     2 ' Rmax2(m)') 
    4 FORMAT(' Max.Dif.Setl.(cm)=',F6.2,' Max.Tilt(%)=',F6.3) 
    5 FORMAT(' Min.R1(m)=',F8.0,' Min.R2(m)=',F8.0) 
    6 FORMAT(/,' Ave.Dif.Setl(cm)=',F6.2, 
     2 ' S.D.Dif.Setl.(cm)=',F6.2) 
    7 FORMAT(' R-RATE(%)=',F7.3,' T-RATE=',F7.3) 
    8 FORMAT(' * Mean OF Settlement =',F8.2, 
     2 ' * S.DEV of Settlement =',F8.2) 
    10 FORMAT(8F10.5) 
      END 
C 
C *********************************************************************** 
C DREAD --- INPUT DATA READ 
C *********************************************************************** 
      SUBROUTINE DREAD( RKJU, NKHN, NKJ, NTUC, TUCHI, NTUCHI, NSO, HT, 
     2 MESH, DRT, KXYS, ZZ, NGP, TIM, NCHNK, 
     3 NXYG, NGX, NGY, RK, SK, LSNO, HTT, NZMX 
     4 ,NKS, NKJX, NLOOP,NPT, TMZ, NTZ, NCHNP, 
     5 ITMZ, JJMAX ) 
C 
      IMPLICIT REAL*8 (A-H,O-Z)
```

```
- 31 -
```

```
 DIMENSION RKJU( 4,NKJ), NKHN( 4,NKJ), NTUC(2,NTUCHI), 
      2 TUCHI(16,NTUCHI), NSO(NZMX,KXYS),HT(NZMX,KXYS), 
      3 MESH(KXYS), DRT( KXYS), ZZ(NGP), TIM(NCHNP), 
      4 NXYG( 8,NGP), LSNO(NZMX), HTT(NZMX), NKS(7,NKJ) 
      5 ,TMZ(NTZ), ITMZ(NTZ),DRT1(3000) 
C 
       DIMENSION MOJ(2), IWK(8) 
       DATA MOJ/'X','Y'/ 
C 
       COMMON /PARM/ IFL2, TMCO, JMAX, JJMIN 
       COMMON /PRINT/ IPRT 
C 
               IEROR = 0C 
       DO 100 I=1, NTUCHI 
        READ(5,2) NTUC(1,I), NTUC(2,I), (TUCHI(J,I),J=1,8)READ(5,8) (TUCHI(J,I), J=9,16)
         IF(IPRT.EQ.1) THEN 
           WRITE(6,12) NTUC(1,I), NTUC(2,I), (TUCHI(J,I),J=1,8) 
          WRITE(6,8) (TUCHI(J,I), J=9,16)
         END IF 
   100 CONTINUE 
C 
       DO 110 I= 1, KXYS 
        DRT(I) = 0.MESH(I) = 0 110 CONTINUE 
C 
       DO 250 NG= 1, NGP 
         READ(5,1) ZZ(NG) 
         IF(IPRT.EQ.1) WRITE(6,11) ZZ(NG) 
C 
        NS = NXYG(6,NG)NXX = NXYG(3, NG)NYY = NXYG(4,NG)NZZ = NXYG(5,NG)NXS = NXYG(1, NG)NYS = NXYZ(2,NG)NXE = NXS+NXX -1 NYE = NYS+NYY -1 
C 
        DO 140 IX = NXS, NXE
           DO 130 IY = NYS, NYE 
            NR = (IX-1)*NGY+IYDRT(NR) = ZZ(NG) DRT1(NR)= ZZ(NG) 
   130 CONTINUE 
   140 CONTINUE 
C 
   150 READ(5,6) MXL, MYL, MX, MY, MZ 
         IF(IPRT.EQ.1) WRITE(6,16) MXL, MYL, MX, MY, MZ 
         IF( MXL.LT.0 ) GO TO 240 
C 
        IF(MZ.EQ.0) MZ = NZZREAD(5,3) (LSNO(J), HTT(J), J=1, MZ)IF(IPRT.EQ.1) WRITE(6,13) (LSNO(J), HTT(J), J=1, MZ) IF( MZ.LE.NZZ ) GO TO 160
```
C WRITE(6,21) MZ  $IEROR = IEROR + 1$  GO TO 150 C 160 MMJ= MOJ(1) IF( MXL.GE.NXS .AND. MXL.LE.NXE .AND. MX.LE.NXX ) GO TO 180 170 WRITE(6,22) MMJ  $IEROR = IEROR + 1$  GO TO 150 C  $180$  MMJ = MOJ(2) IF( MYL.LT. NYS .OR. MYL.GT.NYE .OR. MY.GT.NYY ) GO TO 170 C  $MY = MYL+MY -1$  $MX = MXL+MX -1$ C DO 210 IX =MXL, MX DO 200 IY =MYL, MY C C  $NR = (IX-1)*NGY+IY$  IF( MESH(NR) .EQ.0 ) GO TO 185 WRITE(6,25) IX,IY  $IEROR = IEROR +1$ 185 MESH(NR) =  $MZ$ C DO 230 I=1, MZ DO 215 J=1,NTUCHI IF( NTUC(1,J).EQ. LSNO(I) ) THEN  $LSNO(I)=J$  GO TO 225 END IF 215 CONTINUE WRITE(6,23) LSNO(I), I  $IEROR = IEROR + 1$  225 CONTINUE IF( HTT(I) .LE.0. ) THEN WRITE(6,24) HTT(I), I  $IEROR = IEROR + 1$  END IF IF( HTT(I).GT.30.0 ) THEN WRITE(6,31) HTT(I), I END IF NSO(I,NR)=LSNO(I) HT(I,NR)=HTT(I) 230 CONTINUE C C 200 CONTINUE 210 CONTINUE GO TO 150 C 240 CONTINUE C  $JX = 0$ IERP = IEROR

```
 DO 260 IX=NXS, NXE 
          DO 255 IY = NYS, NYE
            NR = (IX-1)*NGY+IY IF( MESH(NR).GT.0 ) GO TO 255 
                    IEROR = IEROR + 1 IF( IEROR .GT. IERP+50 ) GO TO 255 
             WRITE(6,26) IX, IY 
   255 CONTINUE 
   260 CONTINUE 
C 
   250 CONTINUE 
C 
C KAJYUU SAIKA DATA 
C 
      ZL = 10000.
      NKJX = 0 DO 295 I=1, NKJ 
C 
         READ(5,4) RT, (NKHN(J,I),J=1,4),(RKJU(J,I),J=2,4) 
         IF(IPRT.EQ.1) WRITE(6,14) RT,(NKHN(J,I),J=1,4),(RKJU(J,I),J=2,4) 
        RKJU(1,I) = RT*TMCOC 
         IF( I .EQ.1 ) GO TO 266 
        RK = RKJU(1,I)-RKJU(1,I-1) IF( DABS(RK) .LT.0.001 ) GO TO 267 
         IF( RK .GT. 0.001 ) GO TO 266 
         WRITE(6,29 ) 
               IEROR = IEROR + 1266 NKJX = NKJX + 1
        NKS(1,NKJX) = I 267 IF( NKHN(1,I).GT.0 .AND. NKHN(1,I)+NKHN(3,I).LE.NGX+1) GO TO 270 
C 
         WRITE(6,22) MOJ(1) 
                    IEROR = IEROR +1 270 IF( NKHN(2,I).GT.0 .AND. NKHN(2,I)+NKHN(4,I).LE.NGY+1) GO TO 272 
         WRITE(6,22) MOJ(2) 
                    IEROR = IEROR +1272 KJXS = NKHN(1,I)KJYS = NKHN(2,I)KJXE = KJXS+NKHN(3,I)-1KJYE = KJYS+NKHN(4,I)-1C 
         IERP = IEROR 
         DO 290 NG = 1, NGP 
          NS = NXYG(6,NG)NXX = NXYG(3, NG)NYY = NXYG(4, NG)NXS = NXYG(1, NG)NYS = NXYZ(2,NG)NXE = NXS + NXX -1 NYE = NYS+NYY -1 
           IF( NXS.GT.KJXE) GO TO 290 
           IF( NYS.GT.KJYE ) GO TO 290 
           IF( NXE.LT.KJXS) GO TO 290 
           IF( NYE.LT.KJYS) GO TO 290 
          LXS = NXS IF( NXS.LT.KJXS) LXS = KJXS
```

```
LYS = NYS IF( NYS.LT.KJYS) LYS = KJYS 
           LXE = NXE 
           IF( NXE.GT.KJXE ) LXE = KJXE 
           LYE = NYE 
           IF( NYE.GT.KJYE ) LYE = KJYE 
C 
           DO 285 IX = LXS, LXE 
           DO 280 IY= LYS, LYE 
            NR = (IX-1)*NGY+IY IF( DABS(DRT1(NR)-RKJU(4,I)).LT.0.001 ) GO TO 275 
             RKJU(4,I)=RKJU(4,I)+RKJU(3,I) 
             IF(DABS(DRT1(NR)-RKJU(4,I)).LT.0.001) GO TO 275 
             IF( IEROR .GT. IERP+20 ) GO TO 275 
                WRITE(6,27) IX, IY,DRT1(NR), RKJU(4,I) 
             RKJU(4,I)=DRT1(NR) 
   275 DRT1( NR)=RKJU(4,I)-RKJU(3,I) 
   280 CONTINUE 
   285 CONTINUE 
   290 CONTINUE 
   295 CONTINUE 
C 
       NKJM = NKJX -1 
       IF( NKJM .LE.0 ) GO TO 310 
      DO 300 = 1, NKJM
        NKS(2,I) = NKS(1,I+1)-1NKS(3,I) = 0 300 CONTINUE 
  310 NKS(2)NKJX) = NKJ
      NKS(3,NKJX) = 0C 
C CHINKA KEISAN JIKAN 
C 
      READ(5,5) (TIM(J), J=1, NCHNK)
      WRITE(6,15) (TIM(J), J=1, NCHNK)
      TIM(NCHNP) = 1200.C 
       DO 500 J= 1, NCHNP 
        TIM(J) = TIM(J)*TMCO IF( J.EQ.1 ) GO TO 500 
         IF( TIM(J-1).LT. TIM(J)) GO TO 500 
         WRITE(6,29) 
        IEROR = IEROR + 1 500 CONTINUE 
C 
      READ(5,5) (TMZ(J), J=1, NTZ)
       IF(IPRT.EQ.1) WRITE(6,15) (TMZ(J),J=1,NTZ) 
C 
       DO 506 J= 1, NTZ 
        TMZ(J) = TMZ(J) * TMCOC 
        DO 501 = 1, NCHNP
           IF( DABS(TMZ(J)-TIM(I)).LT.0.001 ) GO TO 502 
   501 CONTINUE 
C 
        TMZ(J) = TMZ(J)/TMCO WRITE(6,30) TMZ(J)
```

```
IEROR = IEROR + 1GO TO 506
  502
        ITMZ(J) = I506 CONTINUE
\mathcal{C}\mathcal{C}508 IF(IEROR .EQ.0) GO TO 509
                     WRITE(6,20) IEROR
\mathcal{C}509 WRITE(6,10)
      DO 515 J=1, NKJX
        NS = NKS(1,J)NE = NKS(2, J)KJ=0KRXMI = 10000KRYMI = 10000KRXMX = 0KRYMX = 0DO 510 I=NS, NE
          NX = NKHN(3,I)NY = NKHN(4,I)NXY = NX*NYNKS(3,I) = KJIF(KRXMX .LT. NKHN(1,I)+NX-1) KRXMX = NKHN(1,I)+NX-1
          IF(KRYMX .LT. NKHN(2,I)+NY-1 ) KRYMX = NKHN(2,I)+NY-1
          IF(KRXMI .GT. NKHN(1,I)) KRXMI = NKHN(1,I)IF(KRYMI .GT. NKHN(2,I)) KRYMI = NKHN(2,I)KJ = KJ + NXYCONTINUE
  510
        NKS(4,J) = KRXMINKS(5, J) = KRYMINKS(6,J) = KRXMXNKS(7,J) = KRYMX515 CONTINUE
\mathcal{C}\mathcal{C}DO 520 I =1, NGP
        NXYG(3,I) = NXYG(3,I) + NXYG(1,I) -1NXYG(4,I) = NXYG(4,I) + NXYG(2,I) -1520 CONTINUE
\mathbf CDO 530 I=1, NKJ
        NKHN(3,I) = NKHN(3,I) + NKHN(1,I) -1NKHN(4,I) = NKHN(4,I) + NKHN(2,I) -1530 CONTINUE
\overline{C}JMAX = NCHNK + 9JJMIN = JMAX + 1JJMAX = JMAX + NKJXBLK = 3840.LNK2 = KXYS*(NCHNK+1)*NLOOP/BLK*1.2IF(LNK2 .EQ.0) LNK2 = 1LNK2 = (LNK2+4)/5*5WRITE(6,41) IFL2
\mathcal{C}RETURN
\mathcal{C}
```

```
C ** FORMAT ** 
     1 FORMAT(2F10.0) 
     2 FORMAT(2I3,8F9.5) 
     3 FORMAT(4(I10,F10.0)) 
     4 FORMAT(F10.0, 4I10, 3F10.0) 
     5 FORMAT(8F10.0 ) 
     6 FORMAT(8I10) 
     7 FORMAT(8F10.3) 
     8 FORMAT(8F8.4) 
C 
C *************************
    10 FORMAT(//' ', 30X,'** END OF INPUT DATA ECHO **'///) 
    11 FORMAT(' ', 2F15.4 ) 
    12 FORMAT(2I3,8F8.4) 
    13 FORMAT(' ', I10,F15.3, I10,F15.3, I10,F15.3, I10,F15.3 ) 
14 FORMAT(', F10.0, 4I10, 3F15.2)
 15 FORMAT(' ', 8F15.3 ) 
    16 FORMAT(' ', 8I10) 
    17 FORMAT(' CHINKA NO KIZYUNN TAKASA = ',F10.3) 
C 
    20 FORMAT(//' * EXECUTION TERMINATED BECAUSE OF ABOVE ', I3,' ERROR(S) 
      2') 
    21 FORMAT('** ERROR 01 MZ OVER NZ ' ) 
    22 FORMAT('** ERROR 02 DATA RANGE OVER ',A1,' DIRECTION' ) 
    23 FORMAT('** ERROR 03 NO TUCHI DATA NO =',I3,' Z=',I4) 
    24 FORMAT('** ERROR 04 SOOATSU IS LEAST THAN ZERO ',F6.2,' Z=', 
      2 I3) 
    25 FORMAT('** ERROR 05 OVERLAPPED CHISOO DATA X=',I4,' Y=',I4) 
    26 FORMAT('** ERROR 06 NO CHISOO DATA X=',I4,' Y=',I4) 
    27 FORMAT('** ERROR 07 KAJUU SAIKA DATA X=',I4,' Y=',I4, 
      2 ' NOW=',F6.2,' DATA=',F6.2 ) 
    28 FORMAT('** ERROR 08 MISSING KAJUU SAIKA DATA X=',I4,' Y=', 
     2 I4, NOW = \times, F6.2)
    29 FORMAT('** ERROR 09 TIME IS NOT IN ASCENDING ORDER') 
    30 FORMAT('** ERROR 10 DATA ',F10.1,' DON''T MATCH TO CHINKA DATA' 
      2 ) 
    31 FORMAT(' WARN. 01 SOOATSU IS GREATER THAN 20M ',F8.2,' Z=' 
      2 ,I3) 
    32 FORMAT('** ERROR 11 X=',I4,' Y=',I4,' IS NOT IN ANY GROUP') 
C 
C 
   41 FORMAT(/' FILE LINK SIZE ...',5X,3('FILE CODE',I2,' = ',I4,5X
     2 )\left\langle \right\rangle END 
C 
C ************************************************************************* 
C BUSINQ DISTRIBUTION OF STRESS 
C ************************************************************************* 
C 
       FUNCTION BUSINQ(SX,SY,SZ,XKJ,YKJ,ZKJ,XPT,YPT,Q) 
\mathcal{C}C CHICYUU OORYOKU NO KEISAN 
\mathcal{C} IMPLICIT REAL*8 (A-H,O-Z) 
C 
      SA = XPT*0.5SB = YPT*0.5
```

```
Y1 = SY-YKJ+SBZ = SZ-ZKJX2 = SX-XKJ-SAY2 = SY-YKJ-SB\mathcal{C}ZZ = Z^*ZXX1 = X1*X1YY1 = Y1*Y1XX2 = X2*X2YY2 = Y2*Y2\mathbf CX1Z = XX1+ZZX2Z = XX2+ZZY1Z = YY1+ZZYZZ = YY2+ZZX1Y1Z = X1Z + YY1X1Y2Z = X1Z + YY2X2Y1Z = X2Z + YY1X2Y2Z = X2Z + YY2X1Y1 = X1*Y1X2Y2 = X2*Y2X1Y2 = X1*Y2X2Y1 = X2*Y1\overline{C}SX1Y1 = DSQRT(X1Y1Z)SX1Y2 = DSQRT(X1Y2Z)SX2Y1 = DSQRT(X2Y1Z)SX2Y2 = DSQRT(X2Y2Z)\overline{C}BUSINO = DATAN2(X1Y1,Z*SX1Y1) + DATAN2(X2Y2,Z*SX2Y2)2
           - (DATAN2(X1Y2, Z*SX1Y2) + DATAN2(X2Y1, Z*SX2Y1))\mathfrak{Z}+(Z*X1Y1*(X1Y1Z+ZZ)/(X1Z*Y1Z*SX1Y1)
            +Z*X2Y2*(X2Y2Z+ZZ)/(X2Z*Y2Z*SX2Y2)-
    \overline{4}5
            (Z*X1Y2*(X1Y2Z+ZZ)/(X1Z*Y2Z*SX1Y2)
            +Z*X2Y1*(X2Y1Z+ZZ)/(X2Z*Y1Z*SX2Y1)))
    6
     IF(BUSINQ .LT. 1.E-5) BUSINQ = 0.
      WRITE(6,10) SX, SY, SZ, XKJ, YKJ, BUSINQ
\mathcal{C}10 FORMAT(6F12.5)
\overline{C}BUSINQ = BUSINQ * Q / 6.2831852\mathcal{C}RETURN
     END
\mathcal{C}\mathcal{C}CALCU CALUCULATION OF TIME-SETTLEMENT RELATION
\mathcal{C}SUBROUTINE CALCU(IX,IY,NTUC,NSO,HT,CVV,TVV,UU,HDS,MZ,TT,NZMX,
    \mathcal{L}NTUCHI
                                  \lambda\mathcal{C}IMPLICIT REAL*8 (A-H,O-Z)
     DIMENSION NTUC(2,NTUCHI), NSO(NZMX), HT(NZMX), CVV(NZMX)
     DIMENSION TVV(NZMX), UU(NZMX), HDS(NZMX), DMM(10), DMZ(10)
     DIMENSION DMA(10)
```
 $X1 = SX-XKJ+SA$ 

```
\mathcal{C}
```

```
DATA DMM/1.570795, 4.712386, 7.853977, 10.99557, 14.13715,
     2
                  17.27875, 20.42033, 23.56192, 26.70352, 29.8451 /
      DATA DMZ/2.467397, 22.20657, 61.68495, 120.9025, 199.8591,
     2
                  298.5549, 416.9900, 555.1641, 713.0799, 890.7305 /
\mathcal{C}\mathcal{C}TOLE = 5.E-4PAI = 3.14159265PX = -PAI*PAI/4.0DO 50 I = 1, MZ
       HDS(I) = HT(I)UU(I) = 0.50 CONTINUE
\mathcal{C}IZS = 1100 IZE = IZS
       IF(NTUC(2,NSO(IZS)).EQ.0) GO TO 500
  110 IF(NTUC(2,NSO(IZE)).EQ.0) GO TO 120
       IF(IZE.EQ.MZ) GO TO 125
       IZE = IZE + 1GO TO 110
\mathcal{C}120 IZE = IZE-1
  125 IF(IZS.EQ.IZE) GO TO 300
\mathcal{C}HD = 0.DO 150 I = IZS, IZE
         HDS(I) = HDS(I)*DSQRT(CVV(IZS)/CVV(I))HD= HD+HDS(I)
  150 CONTINUE
       IF(IZE.NE.MZ) THEN
         HD = HD*0.5\mathop{\rm END}\nolimits IF
       TV=CVV(IZS)*TT/(HD*HD)
\mathcal{C}1 FORMAT(4I4, TT=', F15.7, 'TV=', F15.7)
\mathbf C\mathcal{C}** kanzan soatsu hou ***
\overline{C}RVP = 0.
       HS = 0.
\mathbf CDO 250 I=IZS, IZE
         HS = HS + HDS(I)RV = 0.
         RVM = 0.
\overline{C}DO 200 M = 1, 10DM = DMM(M)Al = DMZ(M)*TVDMA(M)=DEXP(A1)/DMRVT=DSIN(DM*HS/HD)*DMA(M)
           IF(DABS(RVT).LT. TOLE) GO TO 210
           RV = RV + RVT200
         CONTINUE
\mathcal{C}210
         CONTINUE
```

```
HSM = HS-HDS(I)*0.5DO 220 M = 1, 10DM = DMM(M)RVMT = D SIN(DM*HSM/HD)*DMA(M)IF(DABS(RVMT).LT. TOLE) GO TO 230
        RVM = RVM + RVMTCONTINUE
 220
\mathcal{C}230
      IF (RVM.GT.0.5) RVM=0.5
      UU(I) = 1.-(RV+RVP+2.*RVM)*0.5IF (UU(I).LT.0.) UU(I)=0.
      RVP = RV250 CONTINUE
     GO TO 500
\mathcal{C}300 CONTINUE
     HD=HDS(IZS)IF(IZE.NE.MZ) THEN
      HD = HD*0.5END IF
     TV=CVV(IZS)*TT/(HD*HD)
    IF(TV.GT.0.2) THEN
     UU(IZS) = 1. -0.8106 * DEXP(PX*TV)ELSE
     UU(IZS) = 2.0*DSQRT(TV/PAI)END IF
\mathcal{C}\mathcal{C}500 IZS = IZE +1
    IF(IZS.LE. MZ) GO TO 100
     RETURN
   9 FORMAT('
               UU ', I5, 6F8.4)
    END
\mathcal{C}\mathcal{C}GAUSS ----- RANDOM VARUABLES
\mathcal{C}SUBROUTINE GAUSS(IRANDX, S, AM, V)
\mathcal{C}\mathcal{C}RANSUU KEISAN SUB
\mathcal{C}A=0.
    DO 50 I=1, 12
      Y = RAN(IRANDX)50A = A+YV = (A-6.0)^*S + AMRETURN
    END
\mathcal{C}\mathcal{C}SOLDAT --- SOIL DATA
SUBROUTINE SOLDAT(NGX,NGY,NTUC,COV,RS,HT,
         TUCHI, IRANDX, NSO, JJMAX, NZMX, KXYS, NTUCHI )
    2
\mathcal{C}IMPLICIT REAL*8 (A-H,O-Z)
```

```
 REAL*8 MCV,MCC,MPY,ME0,MEAN 
       DIMENSION RS(JJMAX,NZMX,KXYS),TUCHI(16,NTUCHI),NSO(NZMX,KXYS), 
      2 NTUC(2,NTUCHI) 
       DIMENSION HT(50,3000),DEPTH(50,1000) 
       DIMENSION A(1000),B(1000),C(10,1000) 
       DIMENSION COV(1000,1000) 
C 
C ******* H ********* 
       DO 20 INC=1,NTUCHI 
         DO 25 IR=1,NGX*NGY 
           DO 30 K=1,10 
             MEAN=0. 
            SD=1.0 CALL GAUSS(IRANDX,SD,MEAN,A(IR)) 
    30 CONTINUE 
    25 CONTINUE 
         DO 40 IR=1,NGX*NGY 
           SDC=TUCHI(16,INC) 
          C(INC, IR)=0. DO 45 JR=1,IR 
             C(INC,IR)=C(INC,IR)+COV(IR,JR)*A(JR)*SDC 
    45 CONTINUE 
    40 CONTINUE 
    20 CONTINUE 
C 
       DO 50 IX=1,NGX 
         DO 55 IY=1,NGY 
          Z=0.
          PVS=0.
           IR=(IX-1)*NGY+IY 
C 
           DO 60 IZ=1,NZMX 
             NC=NSO(IZ,IR) 
            HT(IZ,IR)=HT(IZ,IR)*(1+C(NC,IR)) IF( HT(IZ,IR).LE.0. ) HT(IZ,IR)=0.2 
            GAM = TUCHI(1, NC)ZH = HT(IZ,IR) *0.5 DLP = GAM*ZH 
            RS(1, IZ, IR) = DLP + PVS PVS = PVS+DLP+DLP 
            DO 65 I = 2, 5RS(I, IZ, IR) = 0. 65 CONTINUE 
            RS(6,IZ,IR) = ZDEFTH(IZ,IR) = ZZ = Z + ZH + ZHDO 70 I=7.9
              RS(I, IZ, IR)=0. 70 CONTINUE 
    60 CONTINUE 
C 
    55 CONTINUE 
    50 CONTINUE 
C 
C 
       DO 800 IZ=1,NZMX 
C
```

```
NC = NSO(1Z,1) IF (NTUC(2,NC).EQ.0) GO TO 800 
       IF (NTUC(2,NC).EQ.2) GO TO 180 
C 
C ********* CC ************
       DO 80 IR=1,NGX*NGY 
        DO 85 K=1,10
           MEAN=0. 
          SD=1.0 CALL GAUSS(IRANDX,SD,MEAN,A(IR)) 
    85 CONTINUE 
    80 CONTINUE 
C 
       DO 90 IR=1,NGY*NGX 
         NC=NSO(IZ,IR) 
         MCC=TUCHI(9,NC) 
         SDCC1=TUCHI(10,NC) 
C 
        B(IR)=0. DO 95 JR=1,IR 
           NC=NSO(IZ,JR) 
           SDCC2=TUCHI(10,NC) 
           B(IR)=B(IR)+COV(IR,JR)*A(JR)*SQRT(SDCC1*SDCC2) 
    95 CONTINUE 
C 
         RS(7,IZ,IR)=B(IR)+MCC 
         IF (RS(7,IZ,IR).LT.0.15) RS(7,IZ,IR)=0.15 
    90 CONTINUE 
C 
C ********* E0 ************
C 
       DO 100 IR=1,NGX*NGY 
         DO 105 K=1,10 
           MEAN=0. 
          SD=1.0 CALL GAUSS(IRANDX,SD,MEAN,A(IR)) 
   105 CONTINUE 
   100 CONTINUE 
C 
       DO 120 IR=1,NGY*NGX 
         NC=NSO(IZ,IR) 
         ME0=TUCHI(11,NC) 
         SDE01=TUCHI(12,NC) 
        B(IR)=0.
C 
         DO 125 JR=1,IR 
           NC=NSO(IZ,JR) 
           SDE02=TUCHI(12,NC) 
           B(IR)=B(IR)+COV(IR,JR)*A(JR)*SQRT(SDE01*SDE02) 
   125 CONTINUE 
\overline{C}RS(8,IZ,IR)=B(IR)+ME0 IF (RS(8,IZ,IR).LT.0.4) RS(8,IZ,IR)=0.4 
   120 CONTINUE 
C 
C*************** PY *********** 
C
```

```
 DO 130 IR=1,NGX*NGY 
         DO 135 K=1,10 
           MEAN=0. 
          SD=1.0 CALL GAUSS(IRANDX,SD,MEAN,A(IR)) 
   135 CONTINUE 
   130 CONTINUE 
C 
       DO 140 IR=1,NGY*NGX 
         NC=NSO(IZ,IR) 
         Z=DEPTH(IZ,IR) 
        ZH=HT(IZ,IR)*0.5 MPY=TUCHI(13,NC)*(Z+ZH)+TUCHI(14,NC) 
         SDPY1=TUCHI(15,NC)*MPY 
C 
        B(IR)=0.
         DO 145 JR=1,IR 
           NC=NSO(IZ,JR) 
           Z=DEPTH(IZ,JR) 
          ZH=HT(IZ, JR)*0.5 MPY=TUCHI(13,NC)*(Z+ZH)+TUCHI(14,NC) 
           SDPY2=TUCHI(15,NC)*MPY 
           B(IR)=B(IR)+COV(IR,JR)*A(JR)*SQRT(SDPY1*SDPY2) 
   145 CONTINUE 
C 
         RS(9,IZ,IR)=B(IR)+MPY 
         IF (RS(9,IZ,IR).LT.0.1) RS(9,IZ,IR)=0.1 
   140 CONTINUE 
C 
C ****** CV ******** 
C 
       DO 150 IR=1,NGX*NGY 
         MEAN=0. 
        SD=1.0 CALL GAUSS(IRANDX,SD,MEAN,A(IR)) 
   150 CONTINUE 
C 
       DO 160 IR=1,NGY*NGX 
         NC=NSO(IZ,IR) 
         MCV=TUCHI(5,NC) 
         SDCV1=TUCHI(6,NC) 
        B(IR)=0.
         DO 155 JR=1,IR 
           NC=NSO(IZ,JR) 
           SDCV2=TUCHI(6,NC) 
           B(IR)=B(IR)+COV(IR,JR)*A(JR)*SQRT(SDCV1*SDCV2) 
   155 CONTINUE 
         RS(3,IZ,IR)=10.00**(B(IR)+MCV) 
   160 CONTINUE 
       GO TO 800 
C 
   180 CONTINUE 
C 
       DO 190 IR=1,NGX*NGY 
         NC=NSO(IZ,IR) 
         MCC=TUCHI(9,NC) 
         RS(7,IZ,IR)=MCC
```

```
ME0 = TUCHI(11, NC)RS(8,IZ,IR)=ME0Z=DEPTH(IZ,IR)
       ZH=HT(IZ,IR)*0.5MPY=TUCHI(13,NC)*(Z+ZH)+TUCHI(14,NC)
       RS(9,IZ,IR)=MPYMCV = TUCHI(5, NC)RS(3,IZ,IR)=10.00**MCV
  190 CONTINUE
\mathcal{C}800 CONTINUE
\mathcal{C}RETURN
\mathcal{C}1 FORMAT(I5,'NC=',I5)
    2 FORMAT(215, 'COV=', F15.6,' MPY=', F15.6)
    3 FORMAT(2I4,'NC=',I3,'Z=',F10.3,'TUCHI13=',F10.4,
    2'SDPY2 = F15.6END
\mathcal{C}\mathcal{C}LU
SUBROUTINE LU(A,N)
\mathcal{C}IMPLICIT REAL*8 (A-H,O-Z)
     DIMENSION A(1000,1000), B(1000,1000)
\mathcal{C}B(1,1)=DSQRT(A(1,1))I=1DO 100 J=2,NB(I,J)=A(I,J)/B(1,1)100 CONTINUE
\mathcal{C}DO 200 I=2,N-1
\mathcal{C}SGKI=0.
       DO 150 K=1,I-1
         SGKI=SGKI+B(K,I)*B(K,I)150
       CONTINUE
        IF((A(I,I)-SGKI).LE.0.) THEN
          WRITE(6,99) A(I,I), SGKI
         GO TO 155
       END IF
   99
       FORMAT(4F15.8)B(I,I)=DSQRT(A(I,I)-SGKI)
       CONTINUE
  155
\mathcal{C}DO 170 J=I+1.N
         SGKIJ=0DO 180 K=1,I-1
           SGKIJ=SGKIJ+B(K,I)*B(K,J)
  180
         CONTINUE
         B(I,J)=(A(I,J)-SGKIJ)/B(I,I)170
       CONTINUE
\mathcal{C}200 CONTINUE
```
C

```
 SGKN=0. 
       DO 250 K=1,N-1 
         SGKN=SGKN+B(K,N)*B(K,N) 
   250 CONTINUE 
       IF ( DSQRT(A(N,N)-SGKN).LE.0. ) THEN 
        B(N,N)=0. GO TO 255 
       END IF 
       B(N,N)=DSQRT(A(N,N)-SGKN) 
   255 CONTINUE 
C 
      DO 350 = 1, N
         DO 400 J=1,N 
         A(I,J)=B(J,I) 400 CONTINUE 
   350 CONTINUE 
      RETURN 
C 
     1 FORMAT(2I4,2F15.8) 
     2 FORMAT(I4,F15.8) 
     3 FORMAT(' *** SUB LU ****') 
    4 FORMAT(' N=',I4)
       END 
C 
C ****************************************************************** 
C SOLDAT2 --- SOIL DATA 
C ****************************************************************** 
      SUBROUTINE SOLDAT2(NGX,NGY,NTUC,RS,HT,MESH,TUCHI,IRANDX,NSO, 
      1 JJMAX,NZMX,KXYS,NTUCHI ) 
C 
      IMPLICIT REAL*8 (A-H,O-Z) 
      REAL*8 MCV,MCC,MPY,ME0,MH 
      DIMENSION RS(JJMAX,NZMX,KXYS),TUCHI(16,NTUCHI),NSO(NZMX,KXYS), 
      1 NTUC(2,NTUCHI),MESH(NZMX) 
      DIMENSION HT(50,3000) 
C 
       DO 900 IX=1,NGX 
       DO 800 IY=1,NGY 
C 
         IR=(IX-1)*NGY+IY 
        NC=0Z=0.
        PVS=0.
         MZ=MESH(IR) 
C 
         DO 700 IZ=1,MZ 
C 
           NC=NSO(IZ,IR) 
           IF(NC.EQ.NC0) GO TO 30 
C 
C ******* H ******** 
    15 DO 20 K=1,5 
            MH=1.0 SDH=TUCHI(16,NC) 
             CALL GAUSS(IRANDX,SDH,MH,HRANDM) 
    20 CONTINUE
```
IF (HRANDM.LE.0) GO TO 15

C 30 NC0=NC C WRITE(6,8) IR,IZ,HT(IZ,IR),HRANDM,NC,NC0 C 8 FORMAT(2I4,2F8.4,2I4) HT(IZ,IR)=HT(IZ,IR)\*HRANDM  $GAM = TUCHI(1, NC)$  $ZH = HT(IZ,IR)*0.5$  DLP = GAM\*ZH  $RS(1, IZ, IR) = DLP + PVS$  PVS = PVS+DLP+DLP DO 40  $I = 2, 5$  $RS(I, IZ, IR) = 0.$  40 CONTINUE C  $RS(6,IZ,IR) = Z$  $Z = Z + ZH + ZH$ DO 45 I=7,9  $RS(I, IZ, IR) = 0.$  45 CONTINUE C IF( NTUC(2,NC).EQ.0 ) GO TO 700 C C \*\*\*\* Coefficient of Consolidation Cv DO  $50 \text{ J}=1, 5$  $MCV = TUCHI(5, NC)$  SDCV= TUCHI(6,NC) CALL GAUSS (IRANDX,SDCV,MCV,CVP) 50 CONTINUE  $RS(3, IZ, IR) = 10.**CVP$ C C  $***$  Compresion Index  $Cc > 0.15$  55 DO 60 J=1,5  $MCC = TUCHI(9, NC)$  SDCC= TUCHI(10,NC) CALL GAUSS(IRANDX,SDCC,MCC,RS(7,IZ,IR)) 60 CONTINUE IF(RS(7,IZ,IR).LT.0.15) THEN GO TO 55 END IF C \*\*\*\*\* Initial Void ratio 65 DO 70 J=1,5  $ME0 = TUCH(11, NC)$  SDE0= TUCHI(12,NC) CALL GAUSS(IRANDX,SDE0,ME0,RS(8,IZ,IR)) 70 CONTINUE IF(RS(8,IZ,IR).LT.0.4) THEN  $RS(8, IZ, IR)=0.4$  END IF C C \*\*\*\*\* Py  $MPY = TUCHI(13, NC)* (Z-ZH) + TUCHI(14, NC)$  $SDPY = TUCHI(15, NC)*MPY$  75 DO 80 J=1,5 CALL GAUSS(IRANDX,SDPY,MPY,RS(9,IZ,IR)) 80 CONTINUE

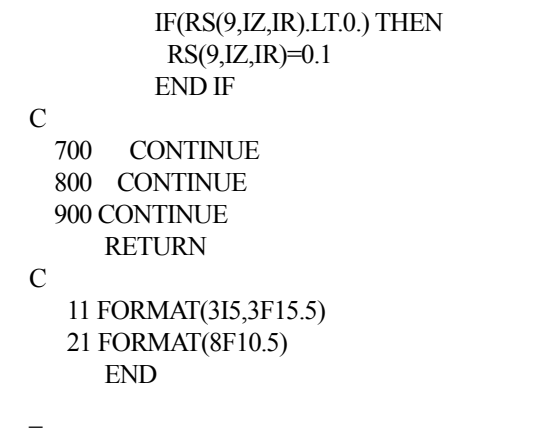